# INSTITUTO FEDERAL DE EDUCAÇÃO, CIÊNCIA E TECNOLOGIA DO RIO GRANDE DO NORTE CAMPUS NATAL – ZONA NORTE CURSO TÉCNICO EM COMÉRCIO

MARIA BEATRIZ BEZERRA DE MARIA

## **PROPOSTA DE GESTÃO DE FLUXO DE CAIXA UTILIZANDO O SISTEMA**  *MARKETUP*

NATAL/RN 2021

#### MARIA BEATRIZ BEZERRA DE MARIA

## **PROPOSTA DE GESTÃO DE FLUXO DE CAIXA UTILIZANDO O SISTEMA**  *MARKETUP*

Relatório de Prática Profissional apresentado a Coordenação do Curso Técnico em Comércio, do Instituto Federal de Educação, Ciência e Tecnologia do Rio Grande do Norte, Campus Natal – Zona Norte, como requisito para obtenção do título de Técnico Integrado em Comércio.

Orientador (a): Prof. Augusto Santana Veras de Medeiros, M. Sc.

Modalidade: Projeto de Extensão

## **TERMO DE APROVAÇÃO**

**Aluno:**Maria Beatriz Bezerra de Maria **Curso:** Técnico em Comércio **Período/Ano:** 2021.1 **Tipo de Documento:** Relatório Final de Projeto de Extensão **Título:** Proposta de gestão de fluxo de caixa utilizando o Sistema *MarketUp*

#### **PARECER**

O Relatório final de Projeto de Extensão foi submetido à Direção Acadêmica do IFRN – Campus Natal – Zona Norte para análise e aprovado como requisito para conclusão do Curso Técnico Integrado em Comércio em 18 de março de 2021.

> Augusto Santana Veras de Medeiros, M.Sc. Professor Orientador

Paulo de Tarso Silva Braga, M. Sc. Professor Avaliador

#### **RESUMO**

Após perceber a difícil realidade dos micro e pequenos empreendimentos em Natal/RN, principalmente na região da Zona Norte, acerca das problemáticas referentes à gerência do setor financeiro das mesmas, fora idealizado e planejado um modelo sistemático de consultoria para atender aos objetivos de efetivar um sistema de administração do fluxo de caixa para as organizações do ramo comercial participantes do projeto. Sendo assim, para atender tais necessidades organizacionais, como mencionado anteriormente, fora formulado um sistema organizacional em formato de consultoria, que conta com o auxílio da plataforma de sistematização *MarketUp*. Além disso, foramconstruídos materiais para que o empreendedor consiga, de maneira autônoma, realizar tais atividades administrativas e, ao longo do seu aperfeiçoamento, conseguir obter uma gestão mais eficiente e apropriada para o seu negócio. Dessa forma, como resultado dos feitos do projeto, além dos materiais de gerência autônoma, foram criados formulários, com auxílio da plataforma Google Formulários, relacionados ao cadastro do empreendimento, dos funcionários e dos produtos, com o intuito de usar as informações concebidas para inseri-las na plataforma *MarketUp* e sistematizar o fluxo de caixa, dentre outras atividades de gerência.

**Palavras-chave:** *MarketUp*. Fluxo de Caixa. Gestor Financeiro.

.

# **SUMÁRIO**

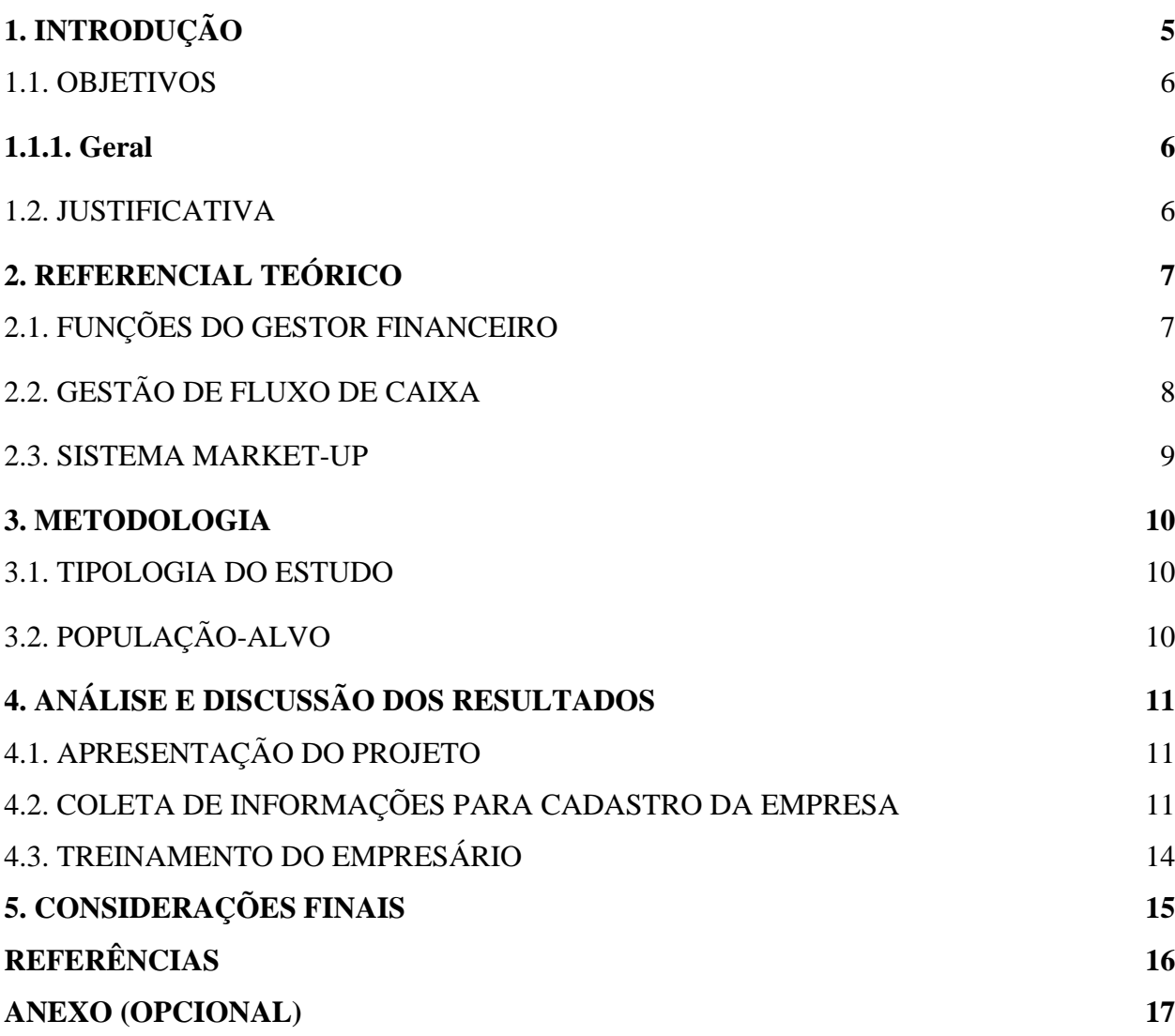

#### <span id="page-5-0"></span>1.INTRODUÇÃO

A carência do profissional, relacionado à gestão financeira ou a deficiência na sistematização da movimentação do caixa, é uma prática bastante recorrente nos empreendimentos de pequeno e médio porte. A situação em que algumas das empresas estabelecidas na Zona Norte de Natal/RN se encontram não possui um comportamento divergente ao citado anteriormente. Tal conduta é perceptível ao analisar algumas dessas organizações que têm uma sistematização manual, não detalhada, das movimentações financeiras estabelecidas.

Diante de tal percepção, foi pensado o Projeto Bureau Financeiro, cujo objetivo é promover a adoção de técnicas de Gestão Financeira em micro e pequenas empresas da Zona Norte de Natal. Em sua fase inicial, o projeto, conduzido por um estudante do ensino superior do Curso Superior Tecnológico em Marketing, Gilberto Vidal de Negreiros, e outro do curso de Licenciatura em Informática, Isaac Batista, foi estruturado um protótipo informatizado do sistema de gestão de fluxo de caixa para a CN Baterias e Reciclagens, conforme as figuras em anexo. Para chegar ao propósito do projeto, os mesmos identificaram a ausência do profissionalismo empresarial no âmbito financeiro, setor de suma importância para a organização das empresas de pequeno e médio porte. No departamento administrativo financeiro, a empresa analisada pelos alunos tinha suas atividades de registro de movimentação de produtos e dinheiro realizadas de forma desorganizada, constituída apenas por um calendário marcado por traços que representavam a venda de um produto.

A princípio, o protótipo ainda não pode ser divulgado por seu estágio de estruturação estar em andamento. Diante desta situação, foi feita a opção de realizar o planejamento e execução da gestão de fluxo de caixa que, inicialmente, seria trabalhado apenas com a empresa CN Baterias e Reciclagens com o auxílio da plataforma sistemática *Sige Lite*. No entanto, no decorrer deste trabalho, houvealguns impasses que inviabilizaram a visitação à empresa. Desse modo, fora necessário reavaliar o planejamento inicial e optar por uma consultoria às empresas do ramo comercial utilizando o sistema de gerenciamento *MarketUP*, plataforma gratuita, uma vez que o sistema secundário – que seria utilizado enquanto a finalização do protótipo está sendo realizada – *Sige Lite*, necessitava de um saldo principiante de R\$ 5.000,00, o que inviabiliza a proposta do trabalho. Dessa forma, busca-se o mais rápido possível, atenuar os problemas que são gerados pela má administração financeira na empresa.

#### <span id="page-6-0"></span>1.1. OBJETIVOS

#### <span id="page-6-1"></span>1.1.1. Geral

O objetivo geral da presente pesquisa é propor o protocolo de implementação de um sistema de gestão de fluxo de caixa para as empresas do ramo comercial utilizando o sistema *MarketUP*.

#### <span id="page-6-2"></span>1.2. JUSTIFICATIVA

Visto o contexto social da população brasileira de trabalhadores nos anos anteriores, devido ao alto índice de desemprego, as pequenas e médias empresas acabaram consolidado a sua importância no meio empregatício. No ano de 2019, os pequenos e médios empreendimentos atingiram um saldo de empregos gerados em cerca de 72,3% do total de vagas abertas em todo o Brasil no mês de fevereiro, sendo o maior saldo registrado no mesmo período durante quatro anos (SEBRAE, 2019).

"Dar oportunidades de trabalho em dias difíceis é apenas uma das diversas virtudes das empresas de pequeno e médio porte em um Brasil de ambiente bastante hostil para com o empreendedor" (NEGREIROS, 2019).

Para firmar ainda mais a sua relevância na sociedade e no âmbito econômico, as empresas precisam, não somente, contratar mais trabalhadores, mas sim, manter a sua saúde financeira para que continue atuando no mercado com êxito. A importância de se trabalhar com a construção de um fluxo de caixa vai diretamente ao encontro desses impasses gerados. Identificando os problemas do setor financeiro e gerenciando as entradas e saídas de capital da forma mais adequada farão com que as empresas exerçam o seu papel da melhor maneira possível.

Além de ressaltar a importância deste projeto para as Médias e Pequenas Empresas (MPEs), é necessário entender que, em relação ao meio acadêmico, está sendo posto em prática os conhecimentos adquiridos na disciplina de Gestão Financeira ofertada pelo Curso Técnico em Comércio em sua Modalidade Integrada do Instituto Federal de Ciência e Tecnologia do Rio Grande do Norte (IFRN), tornando mais compreensível, para o aluno, os conceitos aprendidos em sala.

#### <span id="page-7-0"></span>**2. REFERENCIAL TEÓRICO**

Esta revisão de literatura é iniciada com a abordagem dos conceitos básicos em relação às funções de um gestor financeiro. Em seguida são expostos maiores detalhes acerca da função de administração de capital de giro, objeto deste trabalho. O terceiro e último tópico abordado trata do sistema informatizado de gestão de fluxo de caixa que será utilizado nesta prática, o *MarketUP*.

#### <span id="page-7-1"></span>2.1. FUNÇÕES DO GESTOR FINANCEIRO

A função de um administrador financeiro está relacionada à tomada de decisões visando solucionar, da maneira mais eficiente, as questões abordadas a seguir. Além disso, o devido gerenciamento do plano financeiro (o caixa, o crédito empresarial, bem como os gastos de capital), tem suas ações refletidas em bons resultados para a empresa.

De acordo com Ross, Westerfield e Jordan (2013), os três questionamentos que norteiam as atividades financeiras são as seguintes:

- Quais investimentos a longo prazo você deve fazer? Ou seja, em que ramos de negócios você se encontra e que tipo de instalações, maquinário e equipamento são necessários?
- Onde você conseguirá financiamento de longo prazo para pagar o investimento a longo prazo? A empresa terá outros sócios ou tomará dinheiro emprestado?
- Como administrar as suas atividades financeiras diárias, tais como cobrança dos clientes e pagamento dos fornecedores?

A princípio, para resolver esse primeiro ponto, é necessário distinguir o conceito de investimento a longo prazo, que, segundo Ross, Westerfield e Jordan (2013), são descritos como sendo bens físicos comprados por um empreendimento com o intuito de gerar lucros futuros. Em consonância, de acordo com Ross, Westerfield e Jordan (2013), a atividade de gerenciamento e planejamento dos bens é denominada de orçamento de capital. Nesse sentido, de acordo com o desempenho da mesma, o administrador financeiro vai receber a possibilidade da realização de um investimento que resulte em uma lucratividade rentável.

A posteriori, o segundo questionamento está relacionado ao financiamento, sendo, de maneira mais simples e objetiva, compreendido como a decisão mais apropriada que o gestor

tomará para comprar um bem, decidindo se a mesma será efetivada através do capital de terceiros (empréstimo bancário) ou por meio do capital próprio (acionistas).

Dessa forma, o capital de terceiros está relacionado a "todas as obrigações da empresa junto a terceiros, que foram contraídas para o desenvolvimento das atividades operacionais" (FERNANDES; STEFANELLO, 2012). Ou seja, o capital de terceiros é adquirido quando a empresa, por exemplo, resolve fazer um empréstimo ao banco para investir em um certo equipamento e que, posteriormente, lucrará e, consequentemente, deverá pagar a dívida relacionada aos fornecedores ou impostos devidos.

Contudo, o capital próprio está ligado aos sócios da empresa, onde os mesmos investem uma quantia na organização e, dependendo da lucratividade e da decisão da empresa, os mesmos recebem uma parte pelo seu investimento. O capital próprio não é, segundo Fernandes e Stefanello (2012), uma obrigação exigível, diferentemente do capital de terceiros.

Por fim, no terceiro questionamento, o principal elemento a ser observado será o capital de giro ou capital circulante, que é o ativo (estoques) ou passivo (recursos devidos aos fornecedores) circulante de uma empresa. Em virtude disso, a administração dos mesmos é uma atividade de suma importância para o empreendimento, sendo feita através das análises de entrada e saída sofridas pelo caixa, de modo a ser realizado diariamente para que a corporação tenha o seu patrimônio suficiente para suprir a suas atividades e não sofra interrupções de alto custo.

Logo, optar por uma análise precária, ou até mesmo deixar de fazê-la pode acarretar sérios problemas ao empreendimento, pois as negociações e decisões tomadas serão feitas sem um embasamento da situação financeira da empresa, de modo a aumentar as dívidas a serem pagas.

#### <span id="page-8-0"></span>2.2. GESTÃO DE FLUXO DE CAIXA

O fluxo de caixa é um sistema que possibilita o planejamento e a administração do caixa da empresa ao gestor financeiro, permitindo que haja um registro das atividades financeiras de um dado momento, sendo possível evidenciar informações sobre a liquidez da organização.

Sendo assim, conforme Salanek Filho (2012), a importância do sistema citado acima se dá através do controle das ações do caixa, recebimentos e pagamentos, assim, sabendo o que aconteceu em cada dia, fica mais claro quais dias ele venderá mais ou ele precisará pagar

as suas dívidas, desse modo, estabelecendo um momento mais adequado para a quitação das obrigações futuras.

Esse sistema pode ser implementado de duas maneiras distintas: fluxo de caixa planejado ou indireto e fluxo de caixa real ou direto. Primeiramente, o seu modelo indireto permite uma previsão dos valores em um dado período de exercício, avaliando a necessidade e o período de se efetuar uma captação de recursos ou uma aplicação devido à falta ou excesso monetário no caixa. Em segundo plano, no modelo seguinte, que será contemplado no projeto, é trabalhado o registro exato de todas as atividades de pagamentos, recebimentos e saldos do momento, ou seja, os valores verdadeiros que são apresentados nas movimentações feitas no caixa.

#### <span id="page-9-0"></span>2.3. SISTEMA MARKETUP

O *MarketUP* é um sistema ERP *(Enterprise Resource Planning – Planejamento dos Recursos da Empresa)* de gestão e vendas totalmente gratuito que visa auxiliar pequenas e médias empresas para que tenham um desempenho eficiente. Seus fundadores e desenvolvedores planejam trazer aos MPEs (Médios e Pequenos Empreendedores) benefícios que resultem na redução significativa da mortalidade destes empreendimentos, uma vez que os mesmos compreendem a importância dessas organizações para a economia da nação, segundo o site *MarketUP*.

Desse modo, a plataforma preza pela sua disponibilidade de atendimento, abrangendo todo o país e sem restrições de dispositivo e meios tecnológicos, dispondo de um software 100% online. Nesse sentido, pretendendo proporcionar um processo operacional mais simplificado, o uso de suas tecnologias abrange desde o gerenciamento do empreendimento a estratégias de aprimoramento de vendas, reposição de estoque e relacionamento com o cliente.

#### <span id="page-10-0"></span>**3. METODOLOGIA**

#### <span id="page-10-1"></span>3.1. TIPOLOGIA DO ESTUDO

Levando em consideração que o objetivo deste trabalho é implantar um sistema de gestão de fluxo de caixa para as empresas do ramo comercial – são aquelas que têm a sua atividade voltada à venda de insumos de forma direta e em pequenas quantidades (varejo), bem como as organizações que fazem o intermédio entre os fornecedores e o comércio varejista, vendendo em quantidades superiores (atacado), segundo o SEBRAE, 2019 - que participarão do projeto, é possível classificá-lo como sendo uma pesquisa aplicada, que emprega os métodos de estudo de caso e uma pesquisa-ação. Esse projeto se enquadra em uma pesquisa aplicada, pois, é voltado à aquisição de conhecimentos visualizando uma aplicação em uma situação específica. Nessa situação, quanto aos métodos empregados, a pesquisa corresponde a um estudo de caso, pois consiste em um estudo aprofundado de um ou poucos casos, de maneira que permita seu amplo e detalhado conhecimento, que é o que será feito com as empresas mencionadas anteriormente. Além disso, essa pode ser especificada como uma pesquisa ação, pois é um tipo de pesquisa com base empírica que é concebida e realizada em estreita associação com uma ação (GIL, 2017).

#### <span id="page-10-2"></span>3.2. POPULAÇÃO-ALVO

Pode-se destacar que a amostra escolhida para contemplar o presente projeto está associada às empresas do ramo comercial que - segundo SEBRAE (2019), são organizações que efetuam atividades atacadistas ou varejistas de mercadorias e/ou serviços.

Os empresários destas empresas participarão deste trabalho com o intuito de aprimorar e tornar mais eficiente a gerência de seus negócios, possibilitando que, inicialmente, os consultores os auxiliem nesse processo de cadastramento no site e de conhecimento da plataforma, para que, em um futuro breve, venham a ser independentes, administrando seus empreendimentos de maneira autônoma e com excelência

#### **4. ANÁLISE E DISCUSSÃO DOS RESULTADOS**

Para atender as empresas participantes do Projeto, fora necessário formular documentos para apresentação da plataforma, informar o passo a passo dos processos que possibilitam o cadastramento da empresa no *MarketUP* para que o empreendedor venha conhecer a plataforma que será utilizada e também, futuramente, venha a fazer suas atividades de maneira autônoma. Essa dinâmica fora esquematizada em forma de fluxograma que demonstra as atividades do projeto de acordo com o anexo 1.

#### 4.1. APRESENTAÇÃO DO PROJETO

Para contemplar o Projeto, foirealizada a produção de um documento informativo no programa *Microsoft PowerPoint* com o intuito de auxiliar os micro e pequenos empresários do ramo comercial para melhor autonomia dos mesmos. Visando este objetivo, no manual sobre o sistema *MarketUP*, o empreendedor poderá encontrar informações a respeito do projeto (qual o intuito do projeto, forma de atuação), sobre a plataforma que será usada para dar suporte ao gerenciamento das empresas (o que é esse sistema, seus principais recursos, artifícios suplementares, informações relevantes).

#### 4.2. COLETA DE INFORMAÇÕES PARA CADASTRO DA EMPRESA

Para que o projeto possa ser efetuado com excelência, foi necessário elaborar um material para a coleta de dados referentes à empresa, aos seus funcionários e aos seus produtos ofertados. Esses foram gerados a partir das solicitações presentes na plataforma *MarketUP*, que será utilizada como mecanismo de suporte à gerência financeira.

O formulário referente aos dados cadastrais da empresa solicita ao responsável os seguintes dados (o formulário de cadastro da empresa pode ser observado do anexo 58 ao anexo 61):

- Razão social:
- Nome fantasia;
- CNPJ;
- Área de atuação (ex.: salão de beleza, bar, padaria etc.);
- Telefone;
- Inscrição estadual;
- Endereço;
- Prazo de validade do orçamento;
- Prazo de entrega dos pedidos;
- Limite de crédito;
- Limite de desconto.

O formulário relacionado aos dados dos funcionários, que deverão ser preenchidos paracada trabalhador, solicita as seguintes informações, que foram baseadas nas questões atribuídas no *MarketUP* (o formulário pode ser visualizado do anexo 54 ao anexo 57):

- Nome:
- Apelido;
- CPF;
- RG com especificação do número, órgão emissor e Estado;
- Sexo;
- Data de nascimento:
- Telefone:
- E-mail;
- Cargo;
- Informe se é um usuário PDV, especificando se é um operador ou administrador;
- Endereço com especificação do nome da rua, número, complemento, bairro e CEP;
- Contato com especificação do nome, relacionamento e telefone;
- Dados bancários informando o nome do banco, agência e conta corrente.

Em relação ao formulário que deverá ser preenchido para o cadastramento de produtos, as questões selecionadas foram (o formulário pode ser visto do anexo 39 ao anexo 53):

- Numeração do código de barras (presente observação informando que, caso o produto não o possua, a plataforma irá gerar um automaticamente);
- Descrição do produto;
- Classificação do item em: produto, kit, insumo ou brinde.
- Classificar a quantidade disposta do item em: caixa, fardo, hora/funcionário, litro, quilograma, unidade ou outra categorização (caso haja, deverá ser informado);
- Categoria (ex.: utensílio de cozinha, material escolar etc.);
- Subcategoria (ex: categoria decoração. Subcategoria sala, quarto, banheiro, jardim etc.);
- Marca;
- Código de balança utilizado para vendas em peso;
- Código interno para controle;
- Custo da última compra;
- Valor do produto em varejo;
- Valor do produto em atacado;
- Movimentação de estoque;
- Tipo de estoque;
- Tipo de item:
- Nomenclatura Comum Mercosul NCM:
- Origem do item;
- Código Especificador da Substituição Tributária CEST
- Categoria relacionada ao PDV;
- Rótulo;
- Ativação da combinação de vendas:
- Informação da quantidade de fragmentação do produto;
- Quantificação do produto em: caixa, fardo, hora/funcionário, quilograma, unidade ou outra categorização (caso haja, deverá ser informado);
- Valor de venda:
- Nome do produto para a loja virtual;
- Preço inicial sem desconto;
- Preço final com desconto;
- Categoria e subcategoria do produto (caso possua);
- Peso, em kg, e dimensões, em cm, da embalagem;
- Descrição do produto;
- Garantia do produto;
- Itens inclusos, caso possua;
- Especificações;
- Destaque de imagens na página inicial da loja virtual.

#### 4.3. TREINAMENTO DO EMPRESÁRIO

Para que a autonomia do empresário seja eficiente, foram planejados dois documentos informativos a respeito dos conhecimentos da plataforma, dos processos de criação da conta no *site*, cadastramento da empresa e também dos produtos/serviços ofertados. Para contemplar tal atividade foram usadas as plataformas de edição *Microsoft PowerPoint*e de design gráfico *Canva*. O intuito de gerar autonomia para aqueles que participarão do projeto é que consigam compreender e desenvolver os mecanismos de gerência, implicando em uma futura melhora no sistema de administração financeira da empresa. De acordo com oanexo 3 ao anexo 38 é possível visualizar tal documento.

#### **5. CONSIDERAÇÕES FINAIS**

Inicialmente, visualizando a inserção de um sistema de gerência do setor financeiro aplicada à empresa CN Baterias, o projeto pretendia fazer visitas à organização, aplicar um questionário com o intuito de obter informações mais específicas sobre o negócio e o modelo de gerência do mesmo. No entanto, devido aos impasses gerados pela pandemia do Corona Vírus, momento tão sensível e preocupante para todos, impossibilitou, assim, as visitas presenciais e o devido andamento da pesquisa. Além disso, a plataforma que seria usada primordialmente apresentou algumas solicitações que seriam inviáveis para atender ao intuito do projeto.

De modo a contornar esse período tão difícil, foi decidido modificar o objetivo da proposta para a proposição de um protocolo de implementação de um sistema de gestão de fluxo de caixa para as empresas do ramo comercial utilizando o sistema *MarketUP*.

Além do cenário supracitado, a iniciação do Projeto sem a visualização da disciplina de Gestão Financeira e os limites estabelecidos pela plataforma que seria utilizada no princípio trouxeram grandes impasses que, aos poucos, foram adequadamente organizados com as leituras e pesquisas realizadas para a realização do trabalho, bem como, a mudança de uma plataforma mais adequada para o intuito da proposta.

Para corresponder aos objetivos estabelecidos, fora necessário formular materiais de apoio e questionários referentes às solicitações do site utilizado no projeto. Todo o auxílio ao setor de gestão financeira da empresa se dará pela equipe de consultoria do projeto, responsável por coletar os dados solicitados no questionário, pela plataforma disposta gratuitamente, responsável por armazenar e administrar os dados e informações inseridas e os materiais de apoio que possuem informações a respeito do cadastramento da empresa e dos produtos na plataforma de modo independente.

### **REFERÊNCIAS**

FERNANDES, Alexandre Machado; STEFANELLO, Paulinho Rene. **Contabilidade Empresarial. Paraná: Ifpr, 2012. 148 p.**

GIL, Antonio Carlos. **Como elaborar projetos de pesquisa.** 6. ed. São Paulo: Atlas S.a., 2017.

NEGREIROS, Gilberto Vidal de. **Planejamento e estruturação do protótipo de um sistema de gestão de Fluxo de Caixa para a CN Baterias.** Natal: Ifrn, 2019. 24 p.

ROSS, Stephen A.; WESTERFIELD, Randolph W.; JORDAN, Bradford D..**Princípios de Administração Financeira.** 2. ed. São Paulo: Editora Atlas S.a., 2013. 513 p.

SALANEK FILHO, Pedro. **Administração Financeira.** Paraná: Ifpr, 2012. 124 p.

SEBRAE. **Pequenos negócios geraram 72% dos empregos do país em fevereiro:** O resultado do mês, de preenchimento de 125,2 mil postos de trabalho, é o melhor dos últimos quatro. 2019. Disponível em: <http://agenciasebrae.com.br/sites/asn/uf/NA/pequenos-negocios-geraram-72 dos-empregos-do-pais-em-fev>. Acesso em: 28 out. 2019.

Equipe Editorial SEBRAE (ed.). **Tudo sobre ramos de atividades e como escolher o seu**: ramos? atividades? o que vem primeiro e como combiná-los? descubra agora!. Ramos? Atividades? O que vem primeiro e como combiná-los? Descubra agora!. 2019. Disponível em: https://www.sebrae.com.br/sites/PortalSebrae/artigos/artigoshome/ramos-deatividades,8ef89e665b182410VgnVCM100000b272010aRCRD#:~:text=Empresas%20comercia is%3A%20s%C3%A3o%20aquelas%20que,vender%20ao%20varejista%20%E2%80%93%20co m%C3%A9rcio%20atacadista.. Acesso em: 08 fev. 2021

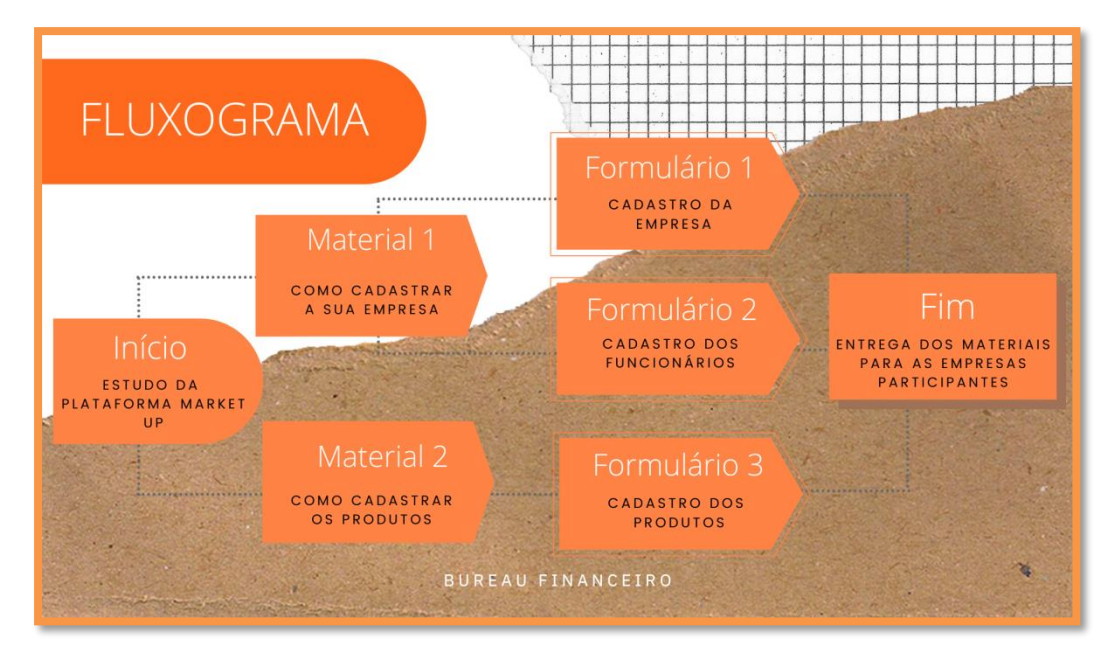

ANEXO 1 – Fluxograma das atividades do projeto.

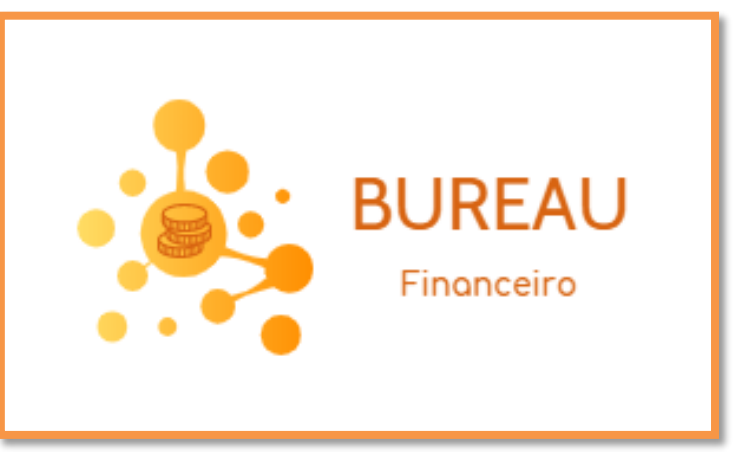

ANEXO 2 – Logomarca do projeto Bureau Financeiro.

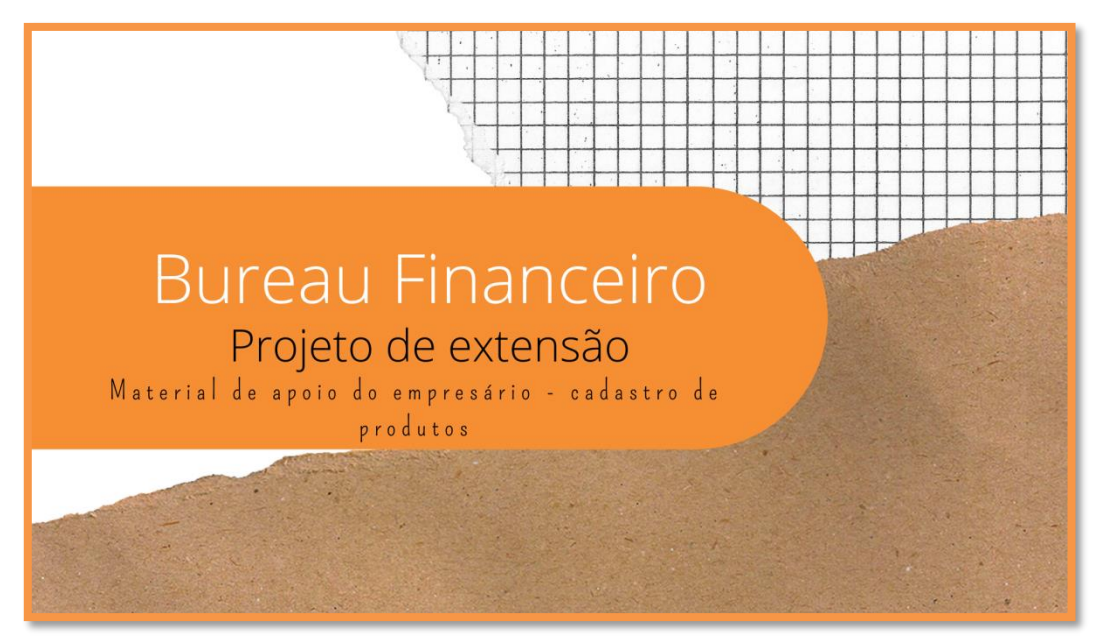

ANEXO 3 – Material de apoio do empreendedor: cadastro de produtos (página inicial).

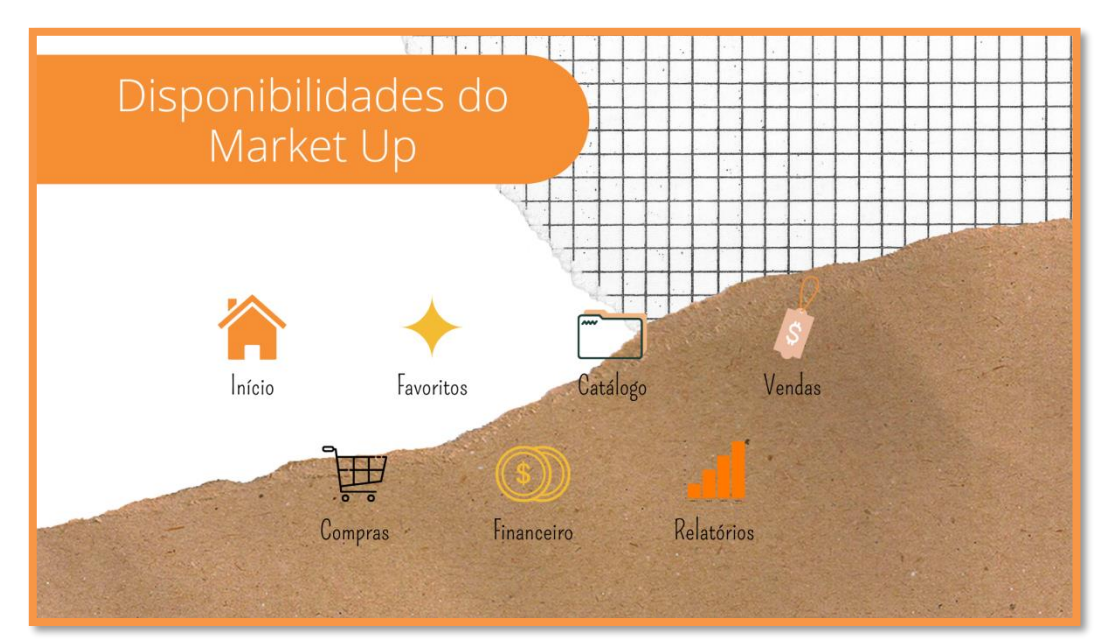

ANEXO 4 – Material de apoiodo empreendedor: cadastro de produtos (página 2).

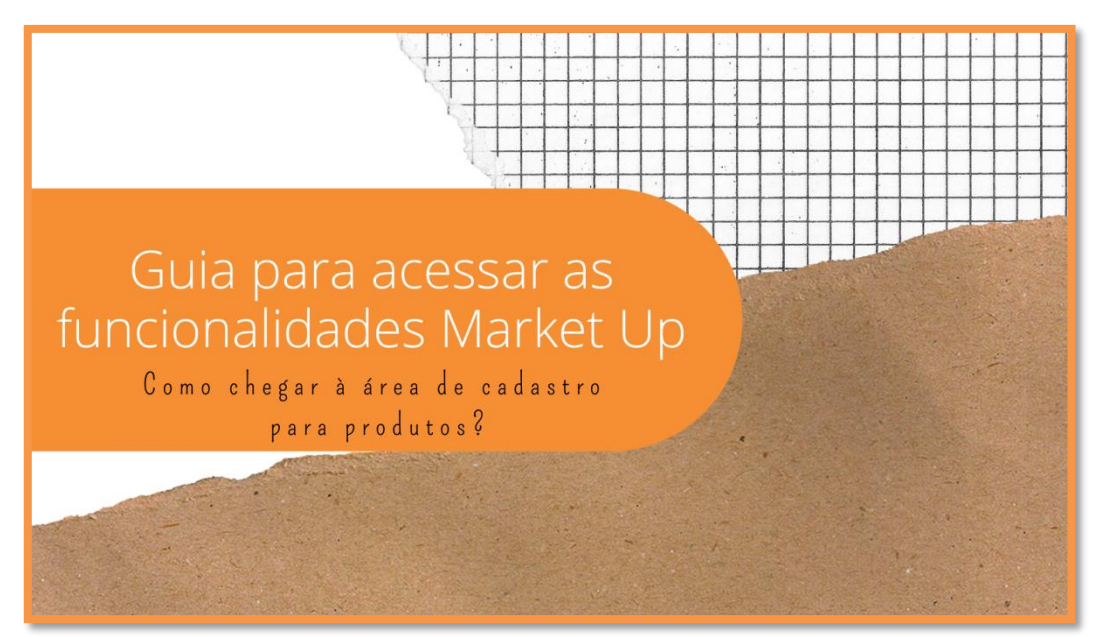

ANEXO 5 – Material de apoio do empreendedor: cadastro de produtos (página 3).

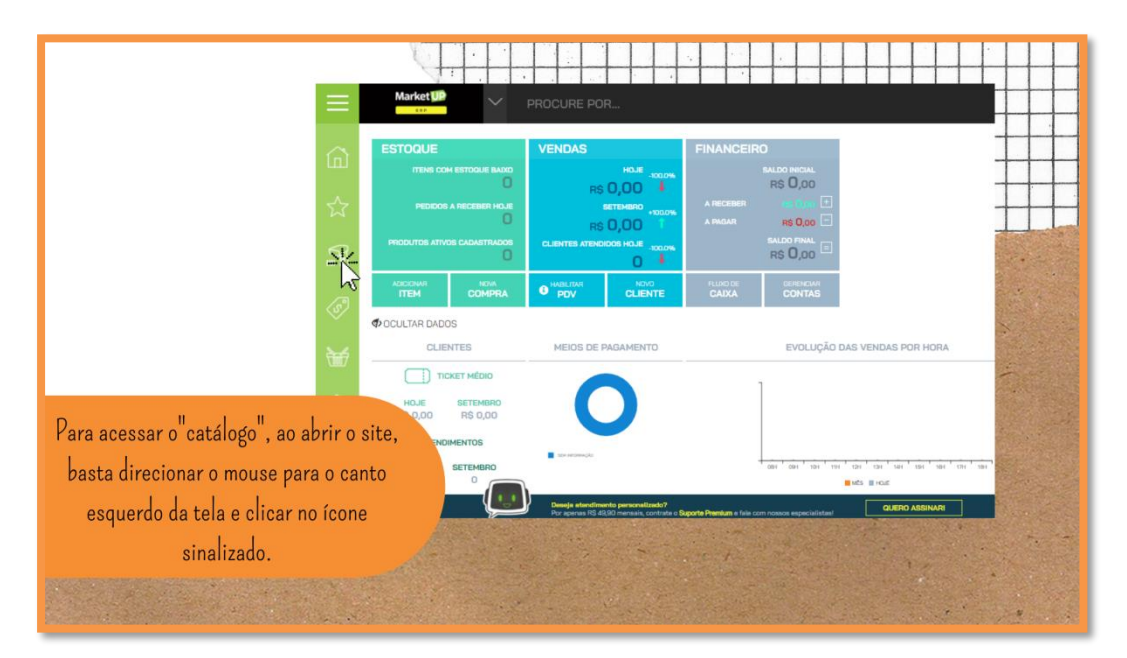

ANEXO 6 – Material de apoio do empreendedor: cadastro de produtos (página 4).

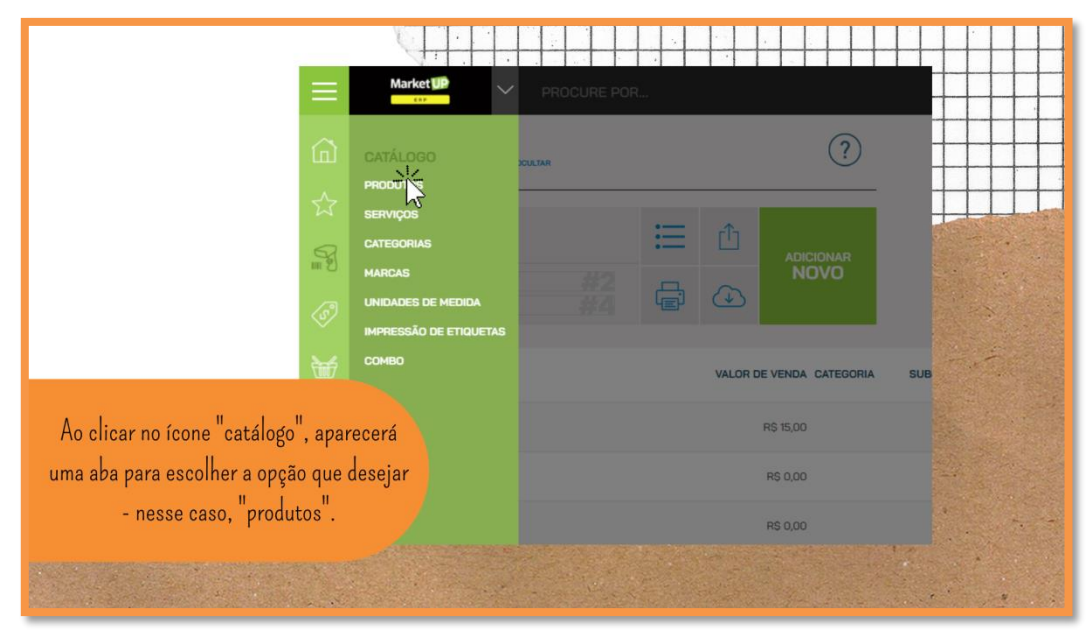

ANEXO 7 – Material de apoio do empreendedor: cadastro de produtos (página 5).

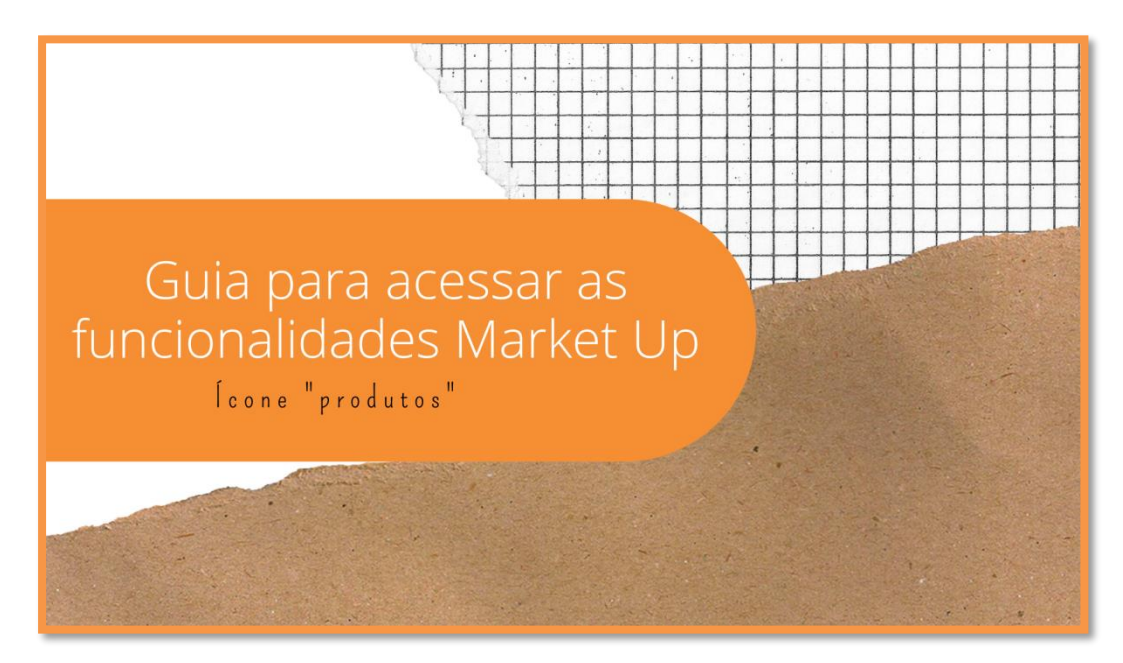

ANEXO 8 – Material de apoio do empreendedor: cadastro de produtos (página 6).

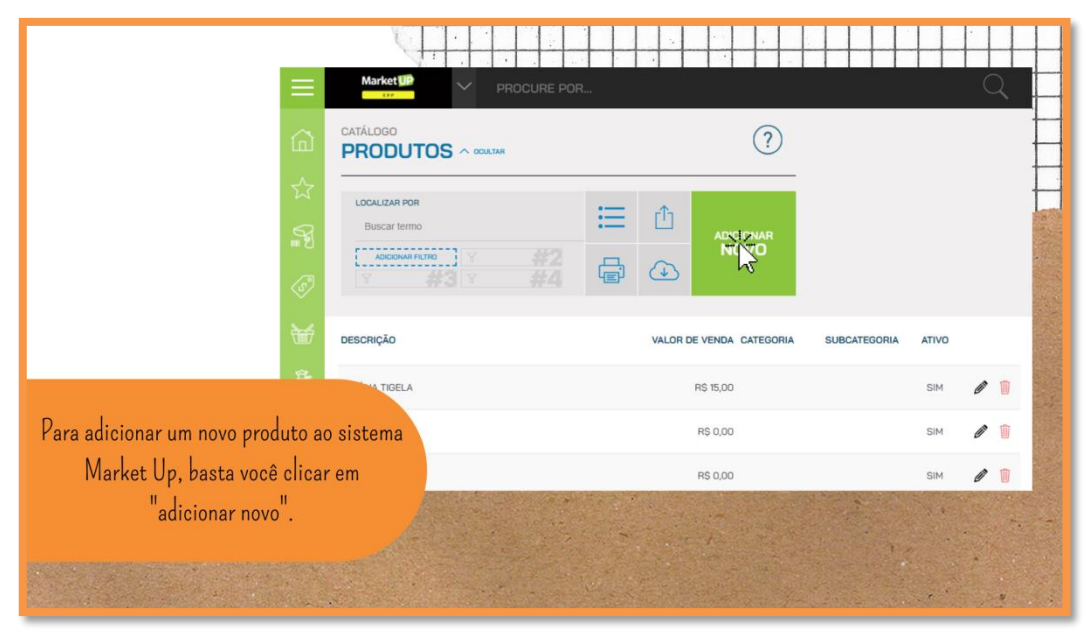

ANEXO 9 – Material de apoio do empreendedor: cadastro de produtos (página 7).

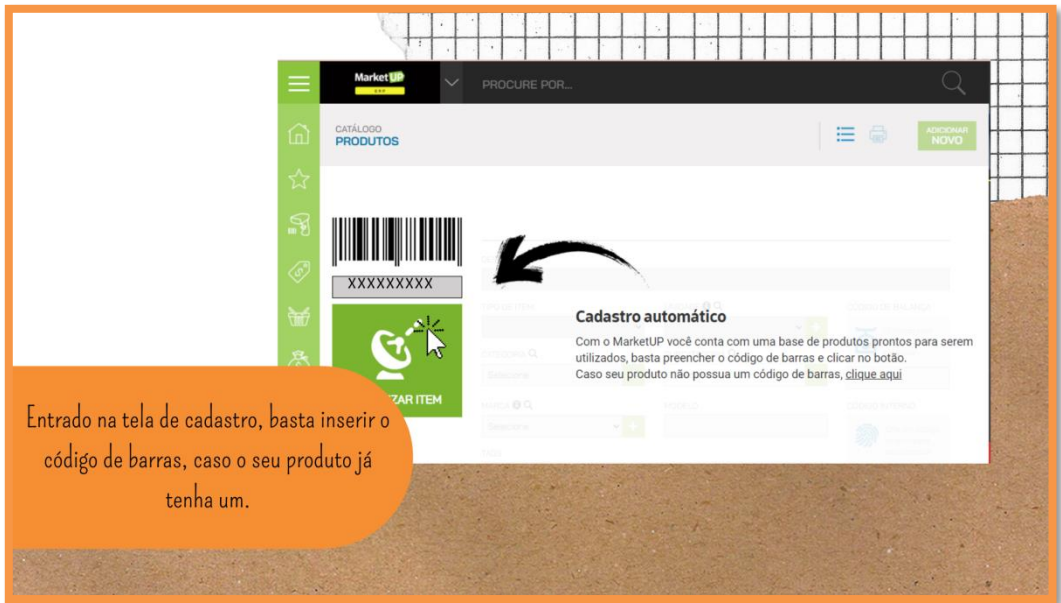

ANEXO 10– Material de apoio ao do empreendedor: cadastro de produtos (página 8).

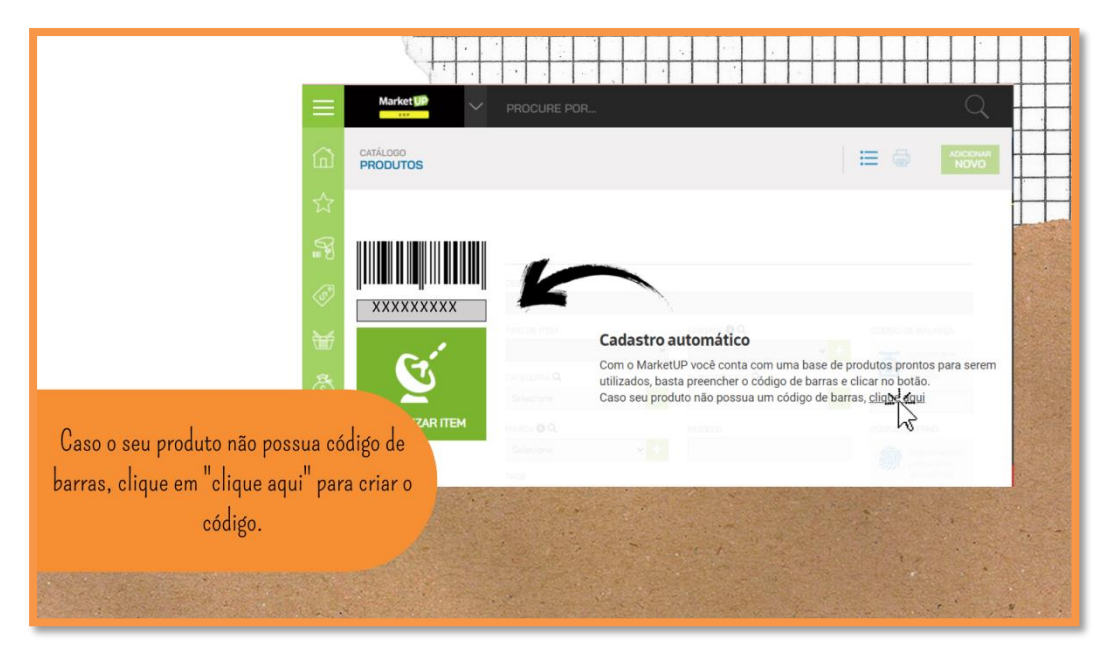

ANEXO 11– Material de apoio do empreendedor: cadastro de produtos (página 9).

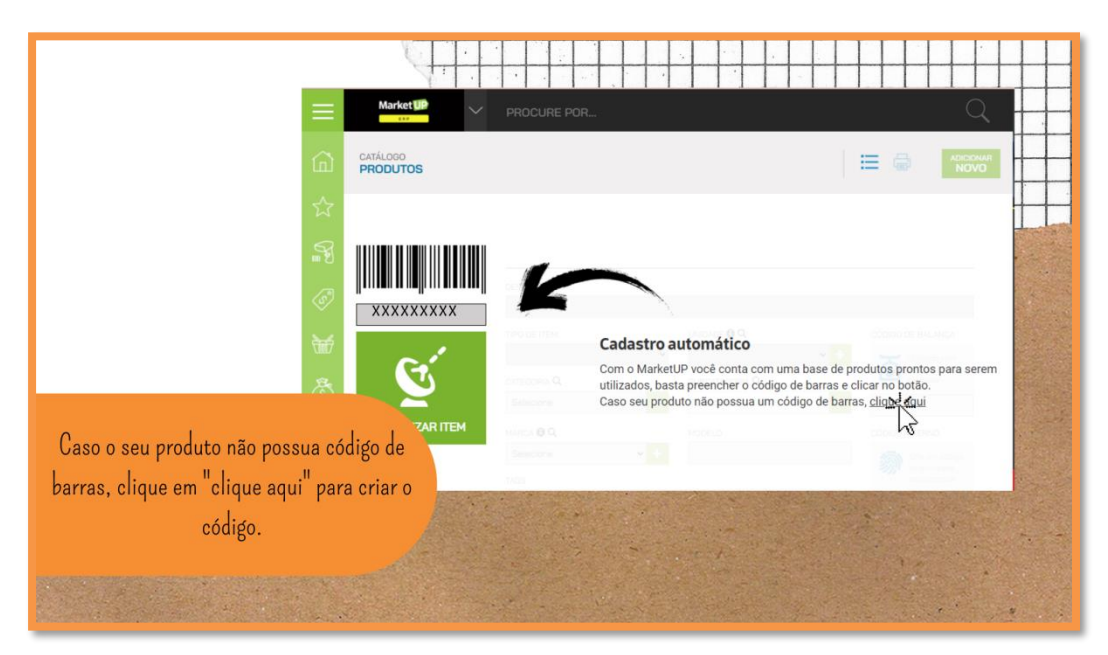

ANEXO 12– Material de apoio do empreendedor: cadastro de produtos (página 10).

| ≡<br>⋒                                                                               | <b>Market</b> <sub>UP</sub><br>$  -$<br>CATÁLOGO<br><b>PRODUTOS</b> | -1<br>٠<br>PROCURE POR                                                                |                                                                                | É necessário o preenchimento dos dados<br>solicitados.                  |
|--------------------------------------------------------------------------------------|---------------------------------------------------------------------|---------------------------------------------------------------------------------------|--------------------------------------------------------------------------------|-------------------------------------------------------------------------|
| Ativo - possibilita a<br>venda do produto.<br>Inativo -<br>impossibilita a<br>venda. | 2000000000002<br>SEM FO                                             | DESCRIÇÃO<br>TIPO DE ITEM<br>Produto<br>CATEGORIA Q<br>$\sqrt{1}$<br>Selecione        | UNIDADE OQ<br>$\vee$ +<br>Unidade<br>SUBCATEGORIA Q<br>$\sqrt{1}$<br>Selecione | CÓDIGO DE BALANÇA<br>Utilizado para<br>◎<br>realizer vendes<br>por peso |
| ි<br>n.                                                                              | <b>INATIVO</b><br><b>ATIVO</b><br>Campo obrigatório                 | MARCA <b>OQ</b><br>$-1$<br>Selecione<br>TAGS<br>Adicione uma tag<br>Campo recomendado | MODELO<br>Campo opcional                                                       | CÓDIGO INTERNO<br>Crie um código<br>próprio para<br>seu controle        |

ANEXO 13– Material de apoio do empreendedor: cadastro de produtos (página 11).

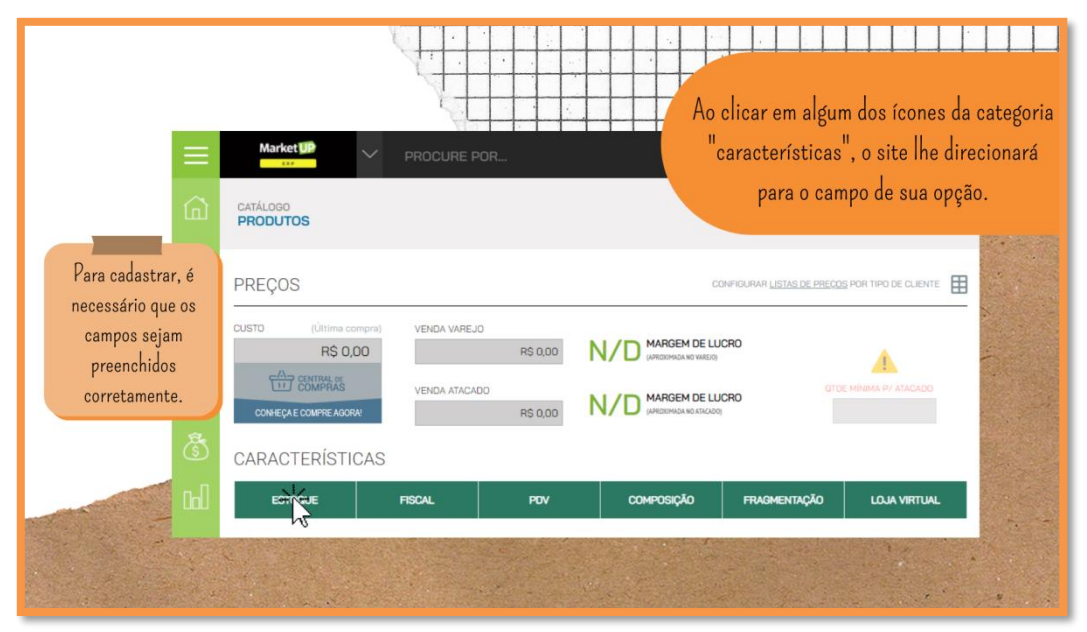

ANEXO 14 – Material de apoio do empreendedor: cadastro de produtos (página 12).

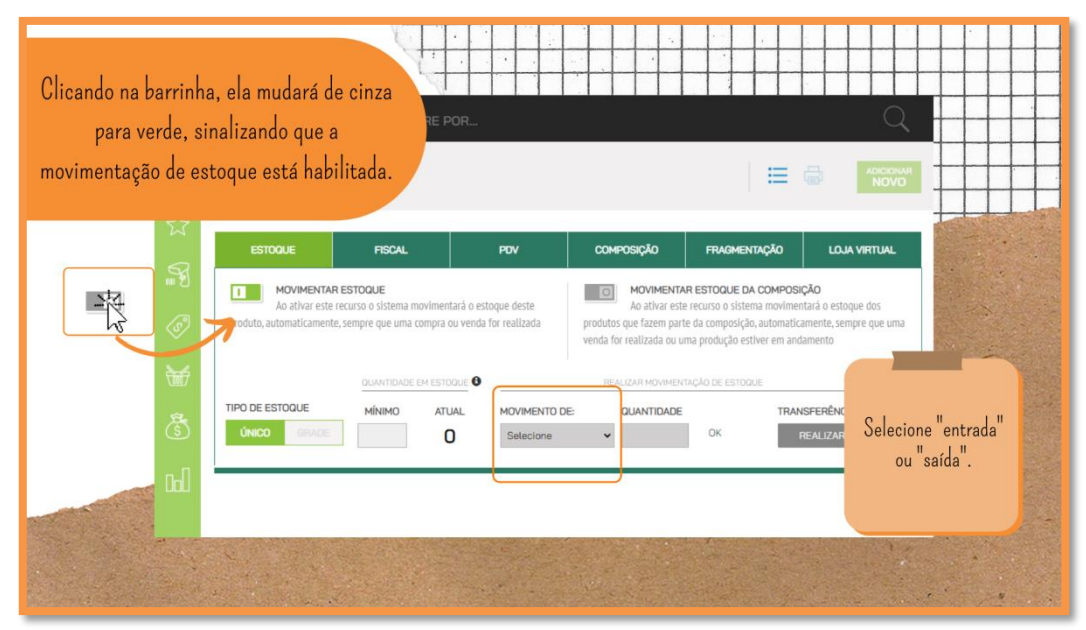

ANEXO 15 – Material de apoio do empreendedor: cadastro de produtos (página 13).

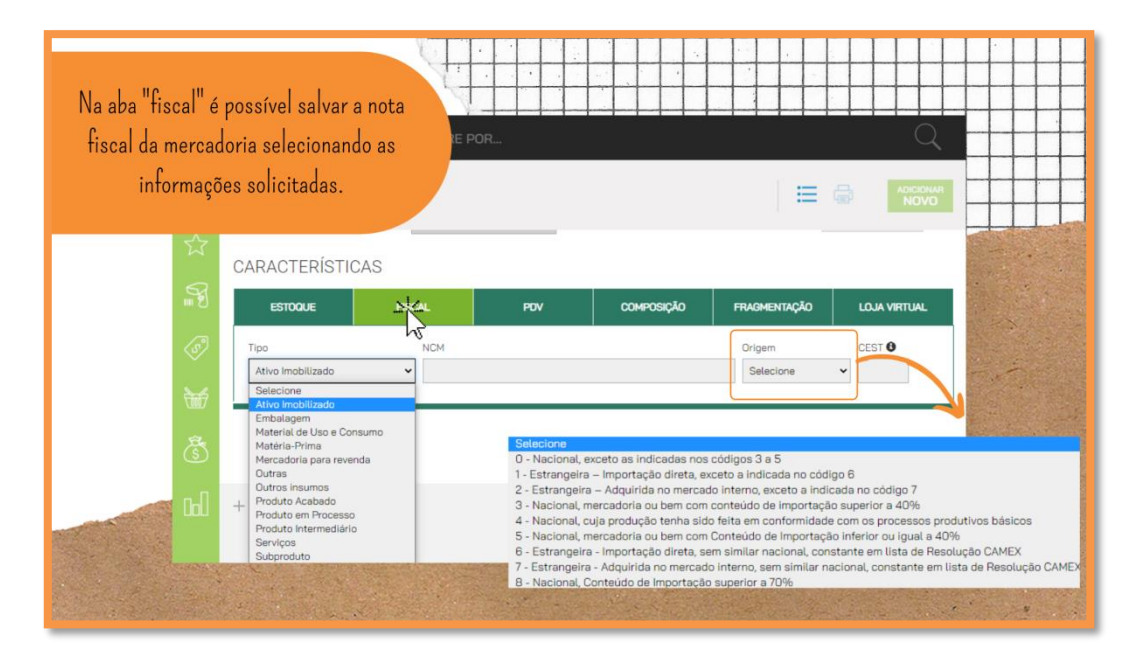

ANEXO 16 – Material de apoio do empreendedor: cadastro de produtos (página 14).

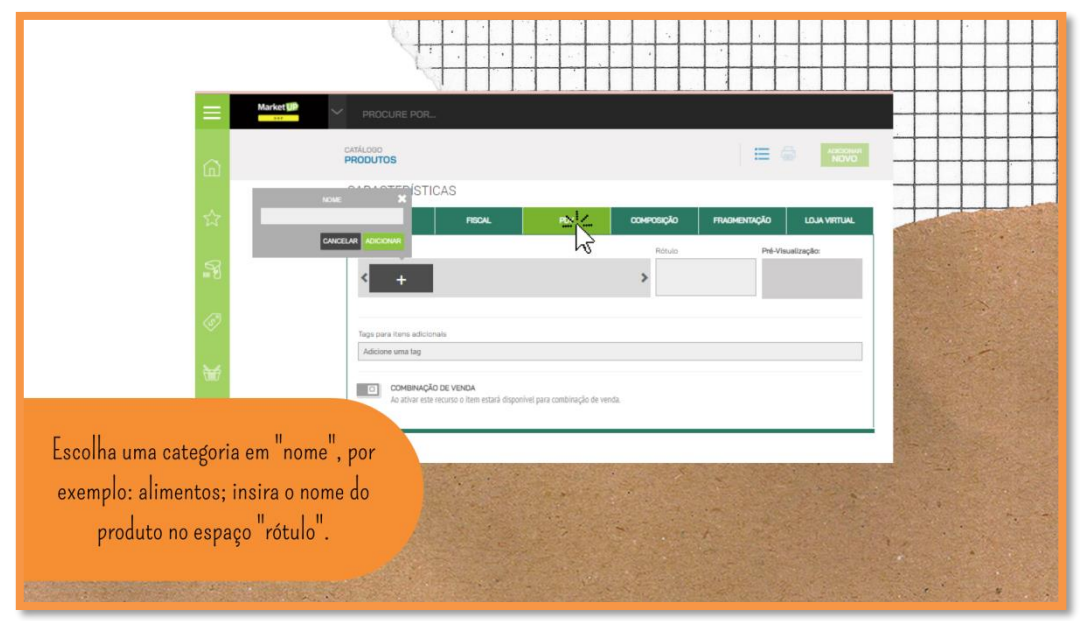

ANEXO17 – Material de apoio do empreendedor: cadastro de produtos (página 15).

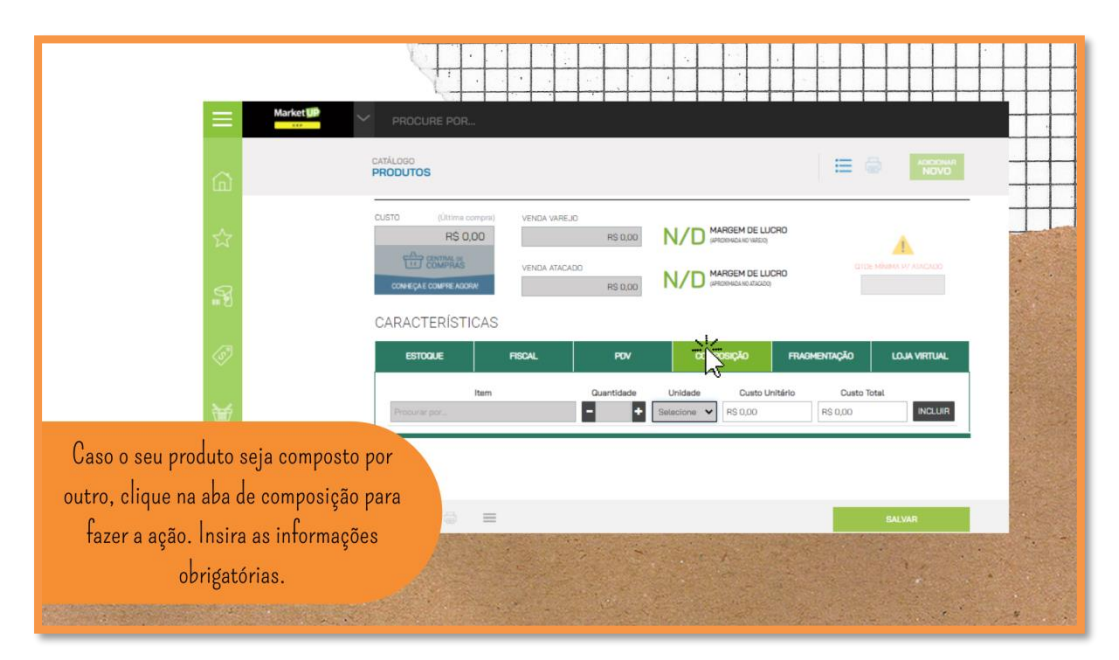

ANEXO 18 – Material de apoio do empreendedor: cadastro de produtos (página 16).

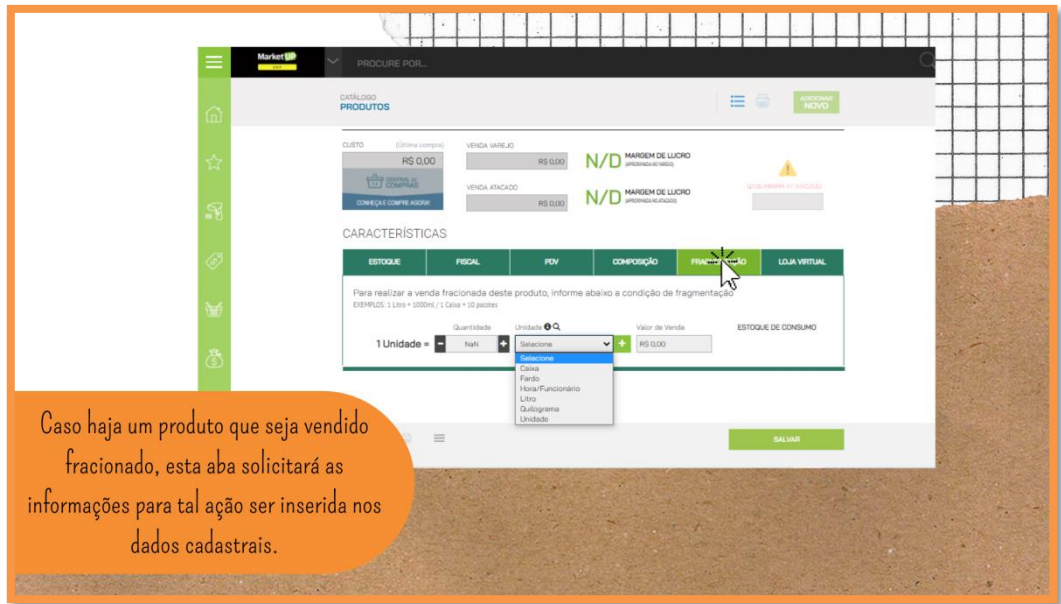

ANEXO 19 – Material de apoio do empreendedor: cadastro de produtos (página 17).

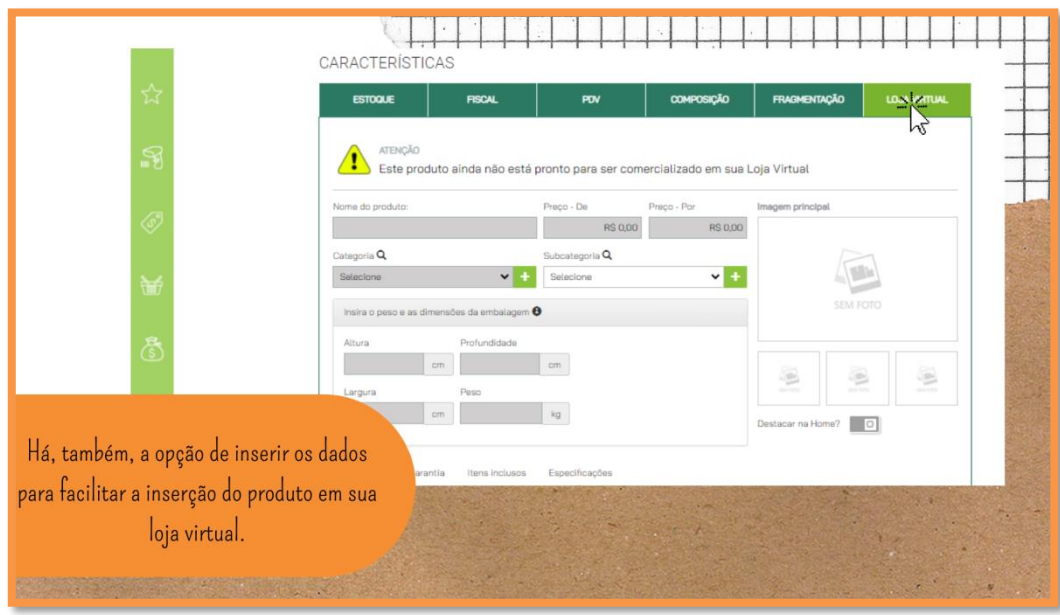

ANEXO 20 – Material de apoio do empreendedor: cadastro de produtos (página 18).

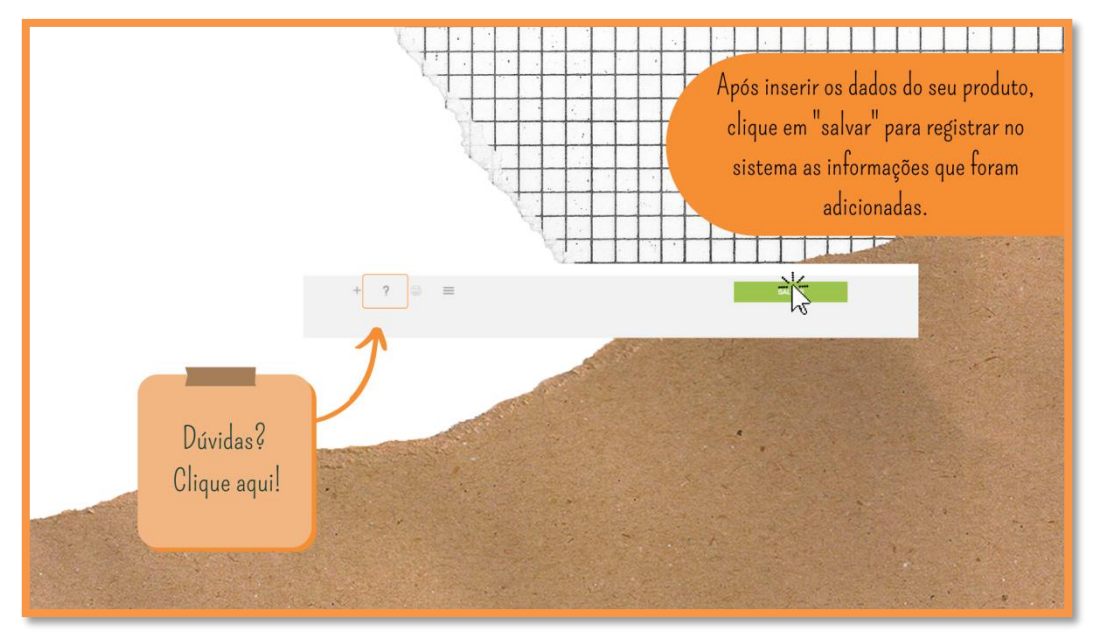

ANEXO 21 – Material de apoio do empreendedor: cadastro de produtos (página 19).

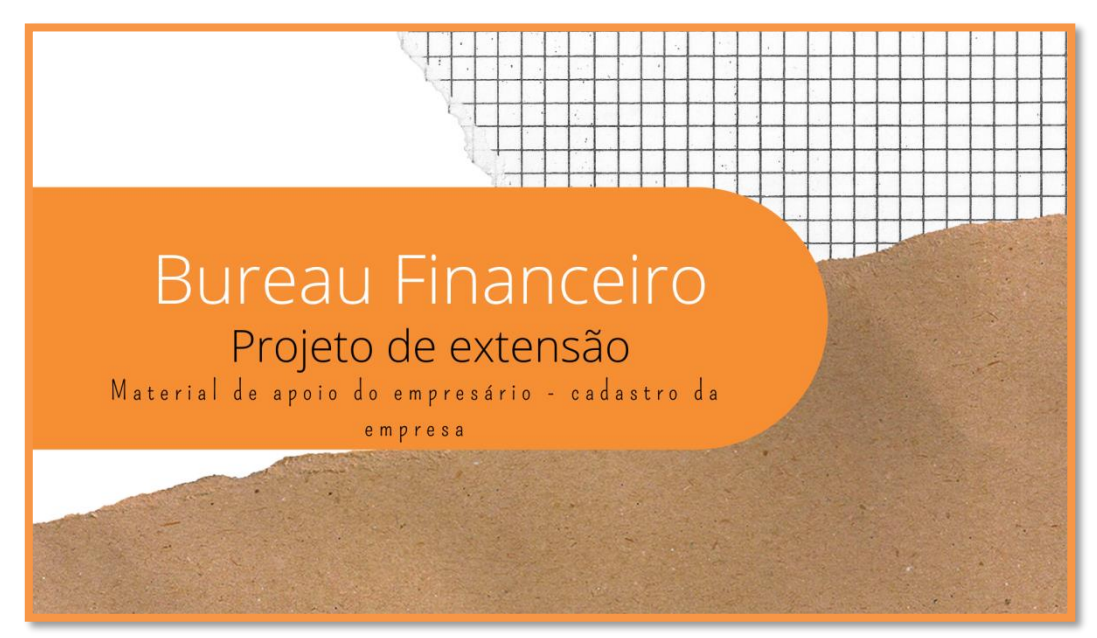

ANEXO 22 – Material de apoio do empreendedor: cadastro da empresa (página inicial).

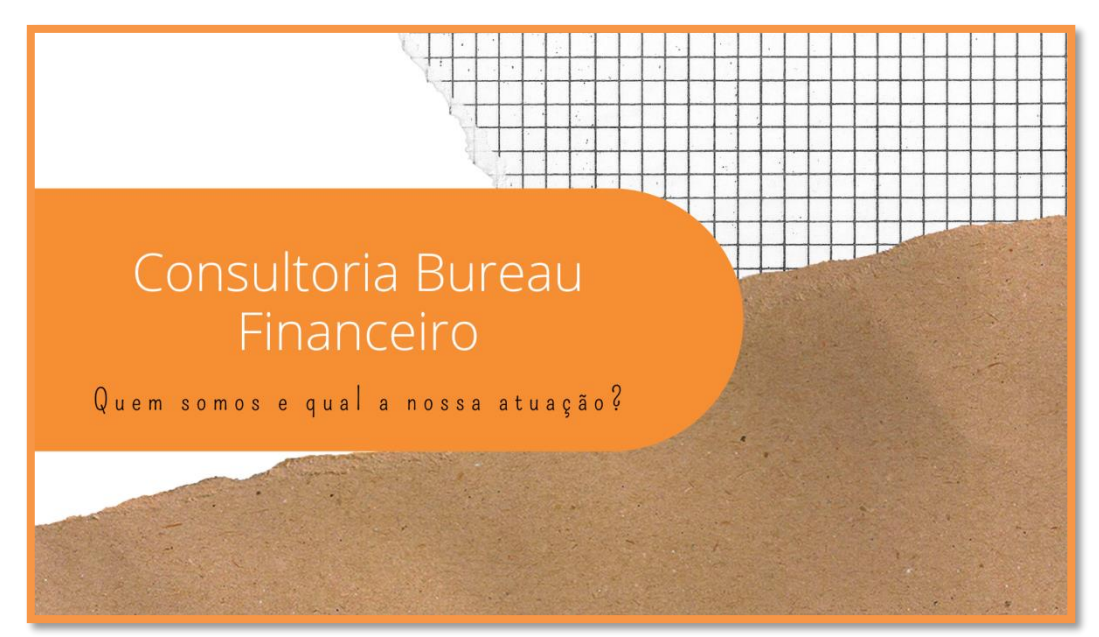

ANEXO 23 – Material de apoio do empreendedor: cadastro da empresa (página 2).

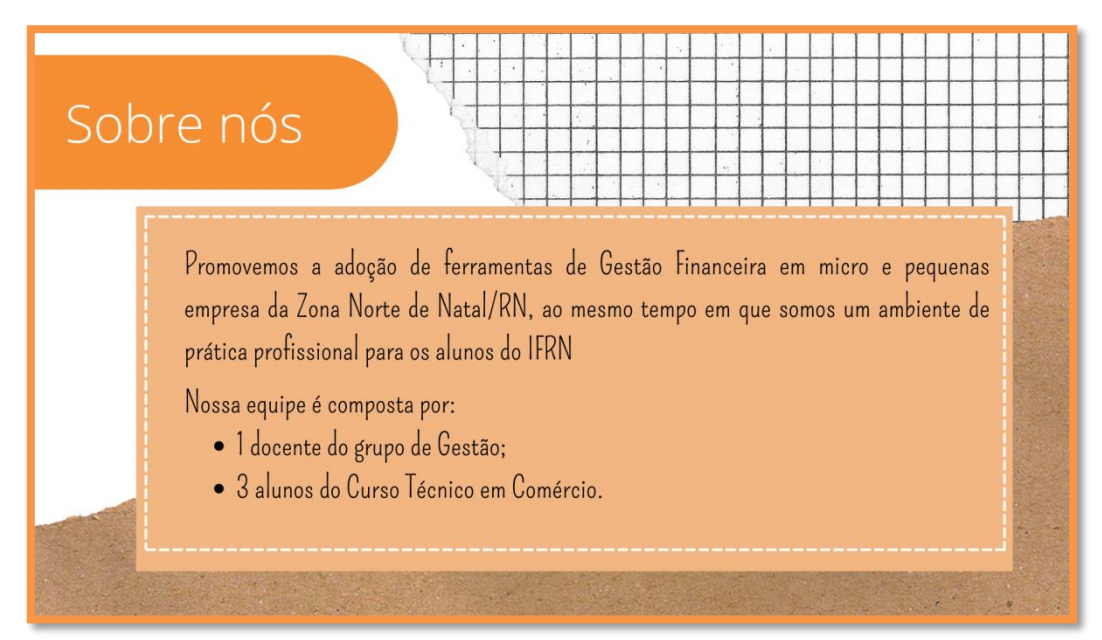

ANEXO 24 – Material de apoio do empreendedor: cadastro da empresa (página 3).

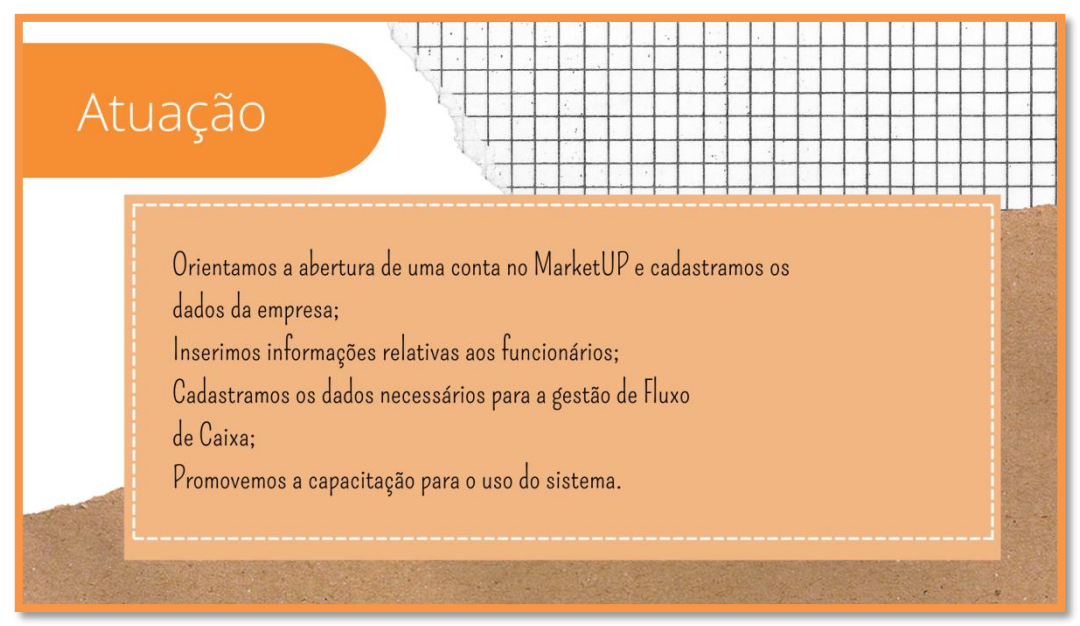

ANEXO 25 – Material de apoio do empreendedor: cadastro da empresa (página 4).

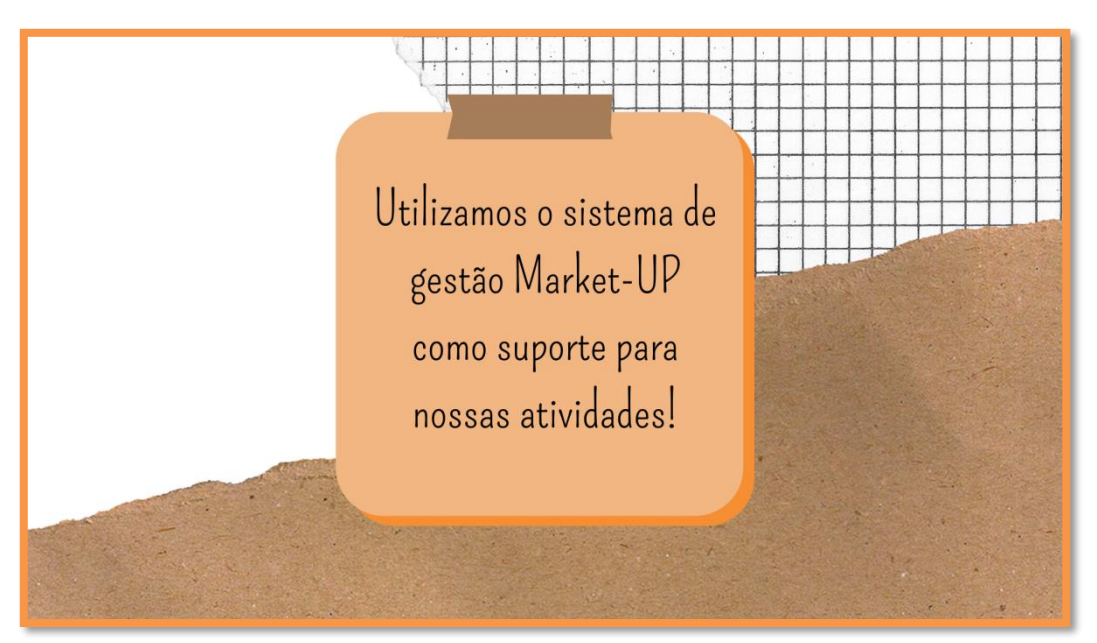

ANEXO 26 – Material de apoio do empreendedor: cadastro da empresa (página 5).

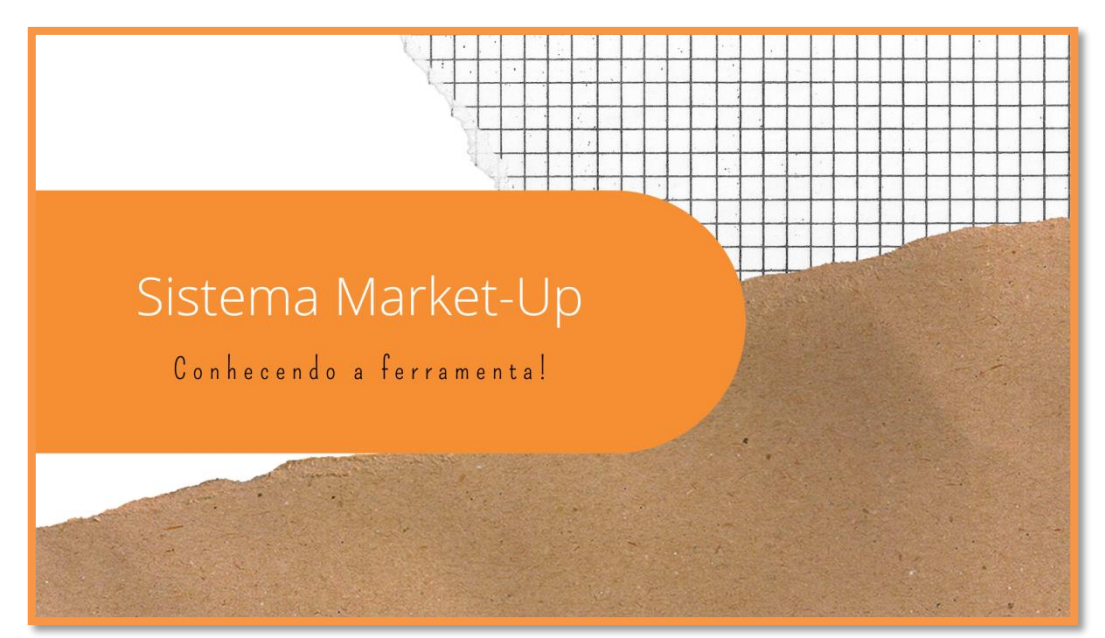

ANEXO 27 – Material de apoio do empreendedor: cadastro da empresa (página 6).

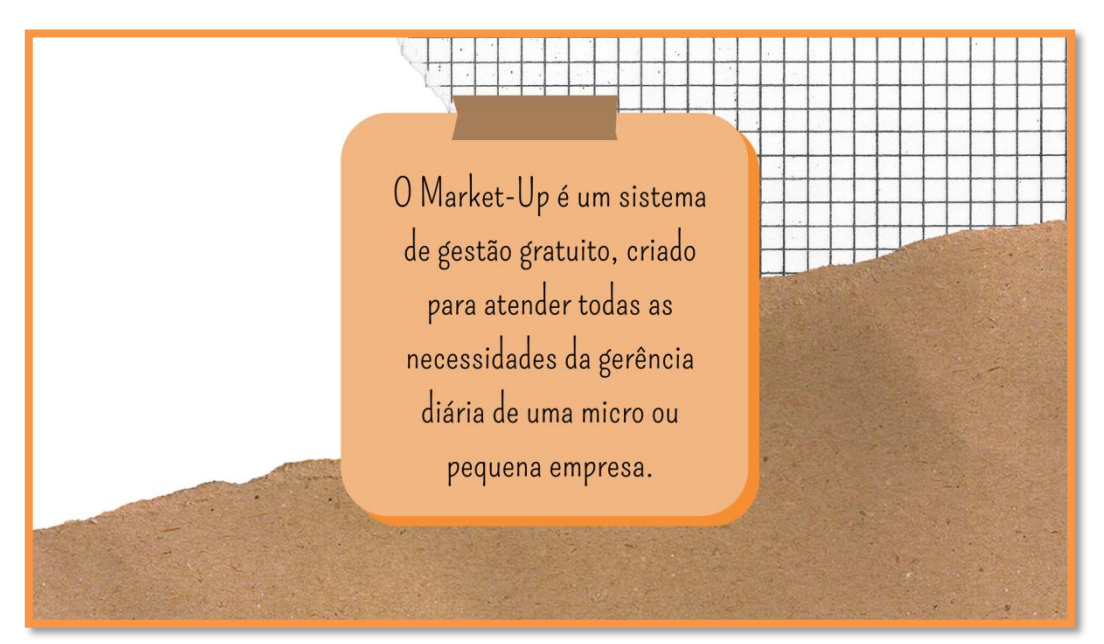

ANEXO 28 – Material de apoio do empreendedor: cadastro da empresa (página 7).

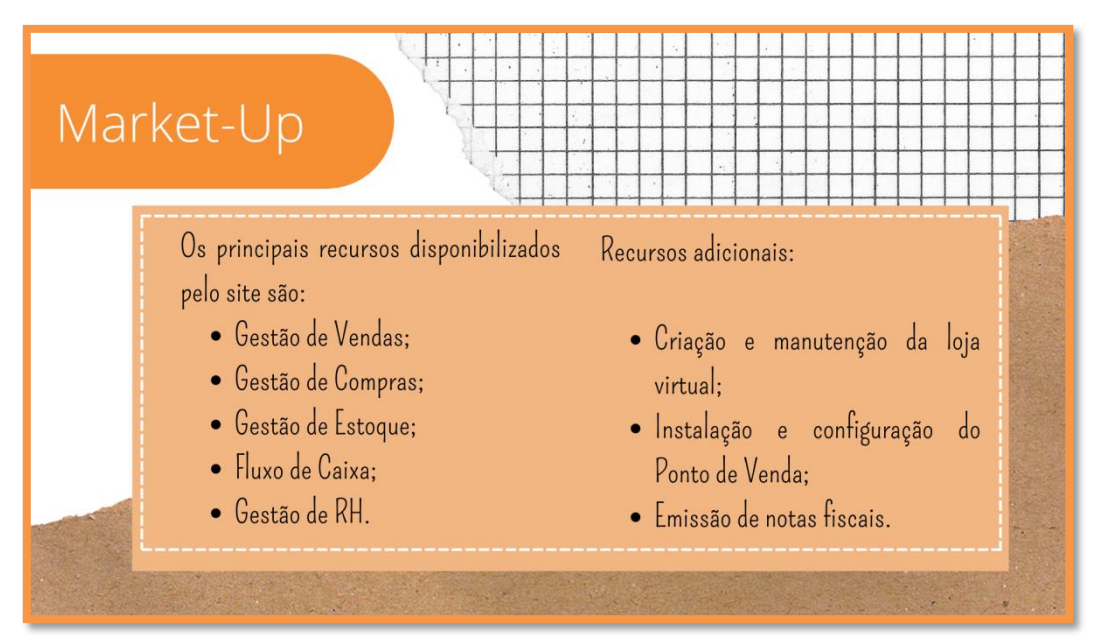

ANEXO 29 – Material de apoio do empreendedor: cadastro da empresa (página 8).

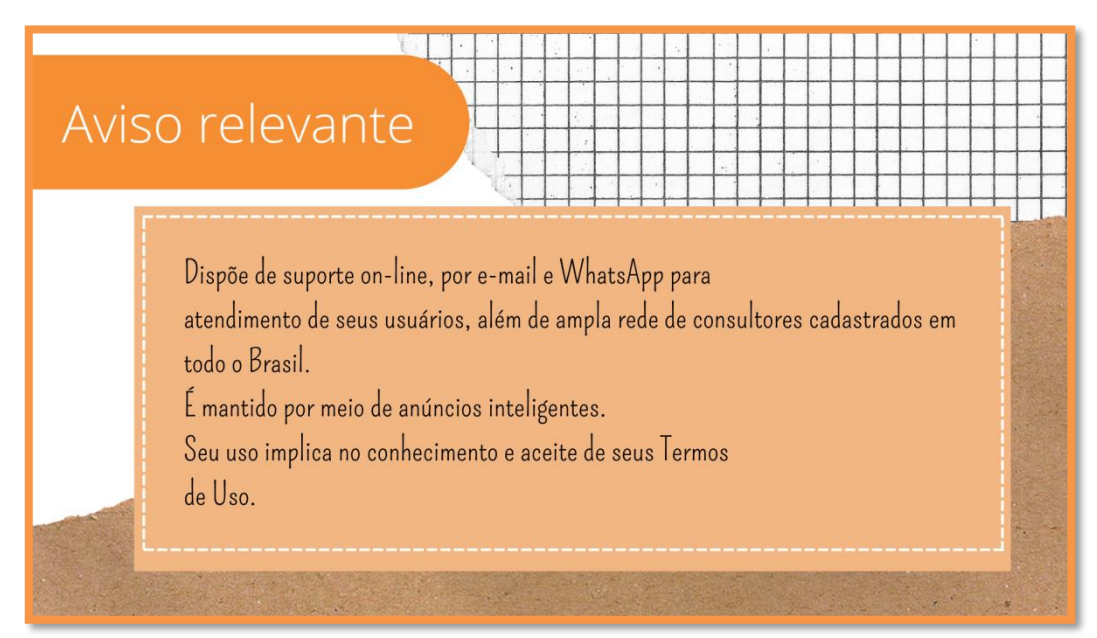

ANEXO 30 – Material de apoio do empreendedor: cadastro da empresa (página 9).

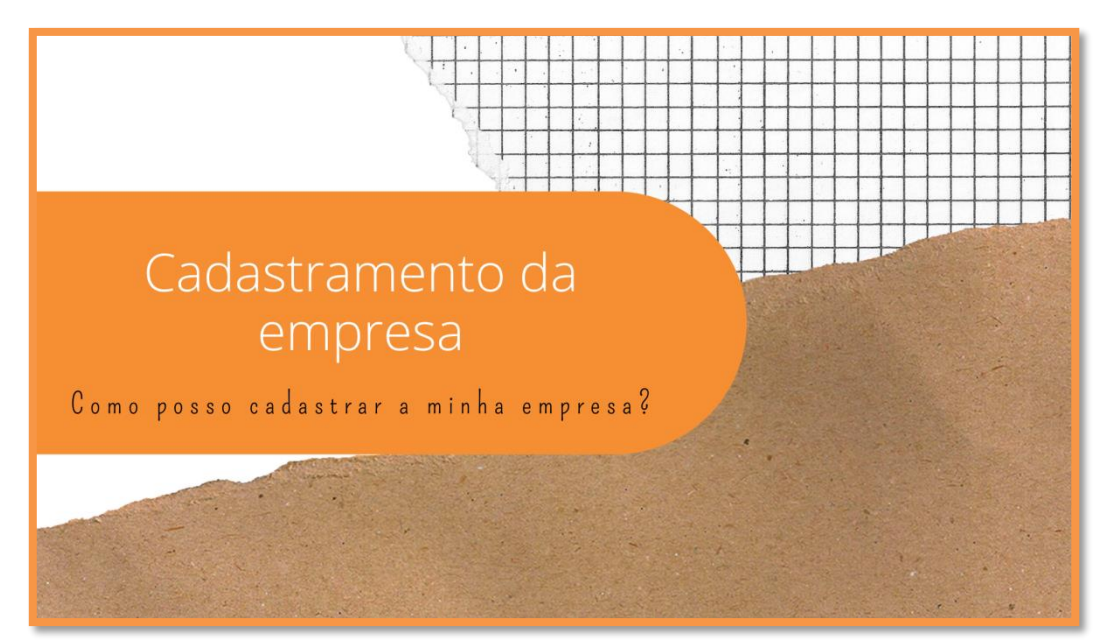

ANEXO 31 – Material de apoio do empreendedor: cadastro da empresa (página 10).

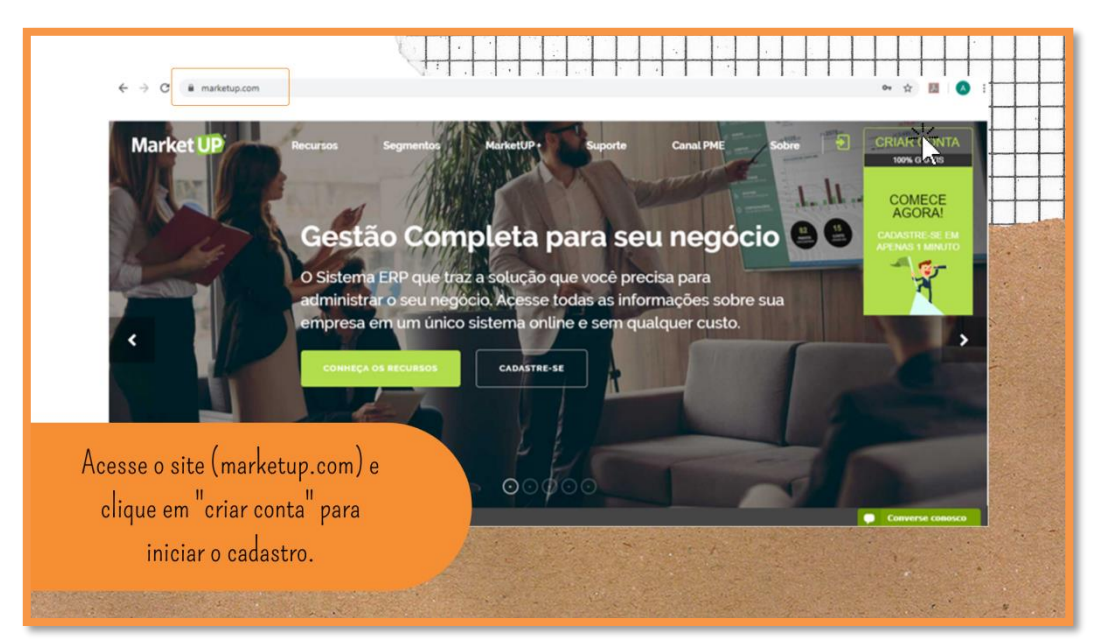

ANEXO 32 – Material de apoio do empreendedor: cadastro da empresa (página 11).

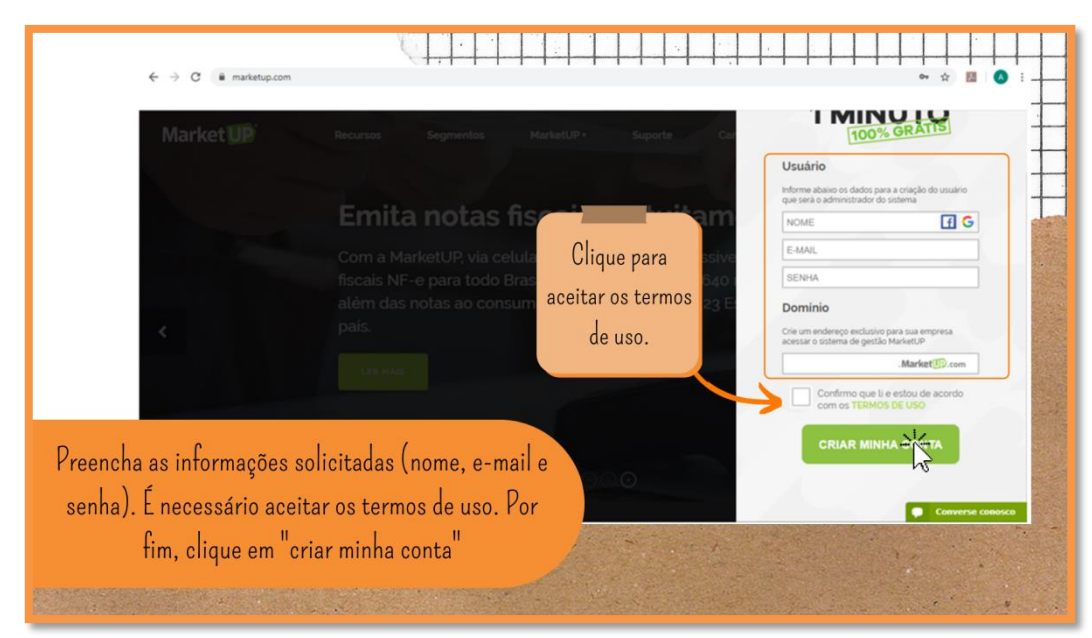

ANEXO 33 – Material de apoio do empreendedor: cadastro da empresa (página 12).

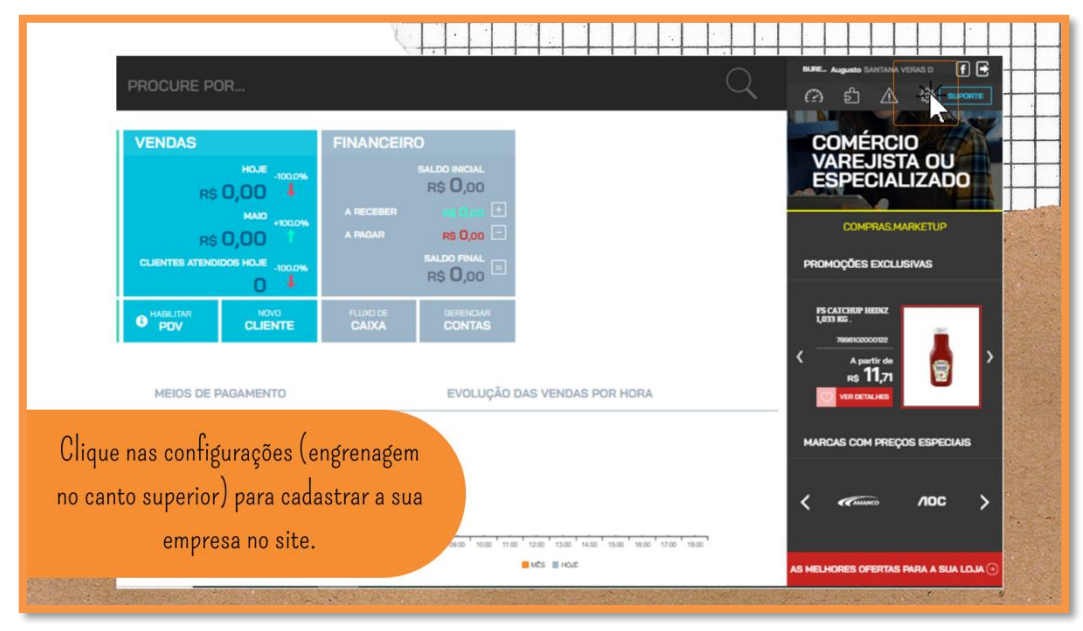

ANEXO 34 – Material de apoio do empreendedor: cadastro da empresa (página 13).

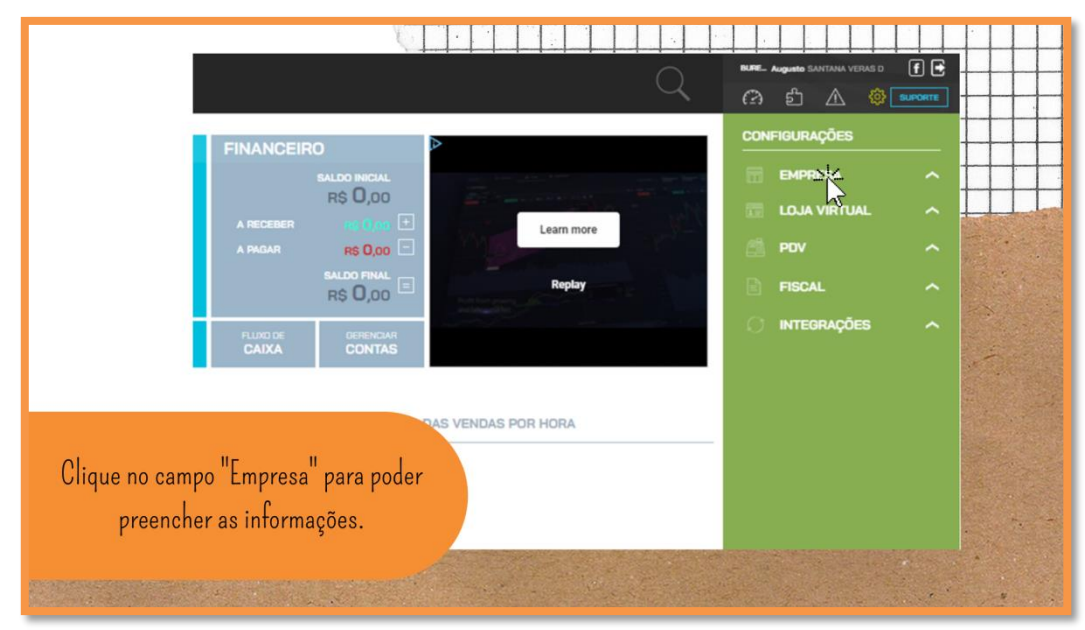

ANEXO 35 – Material de apoio do empreendedor: cadastro da empresa (página 14).

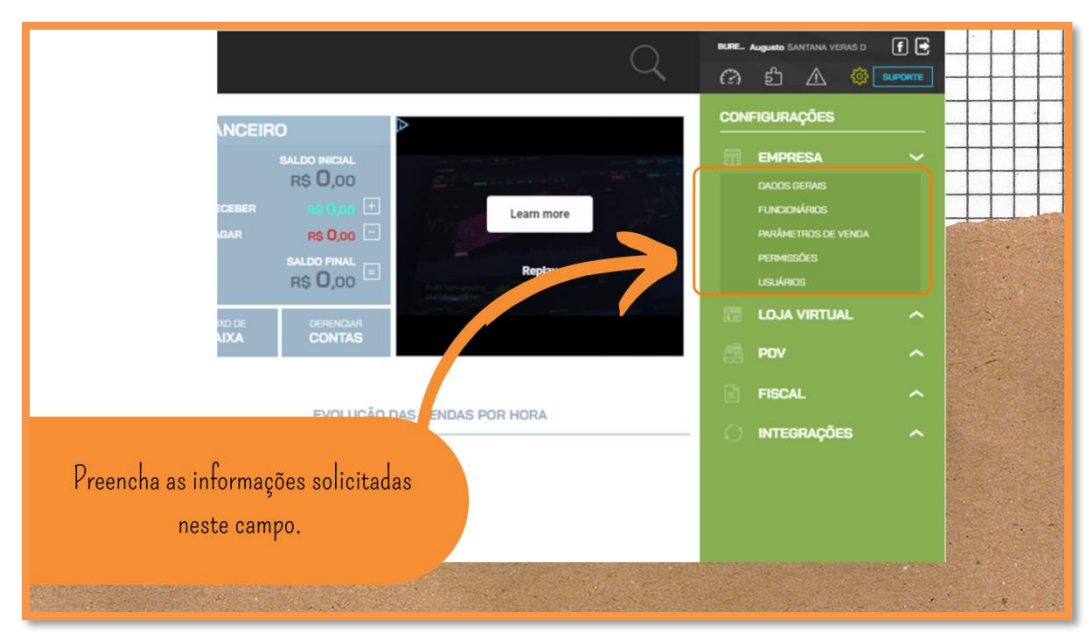

ANEXO 36 – Material de apoio do empreendedor: cadastro da empresa (página 15).

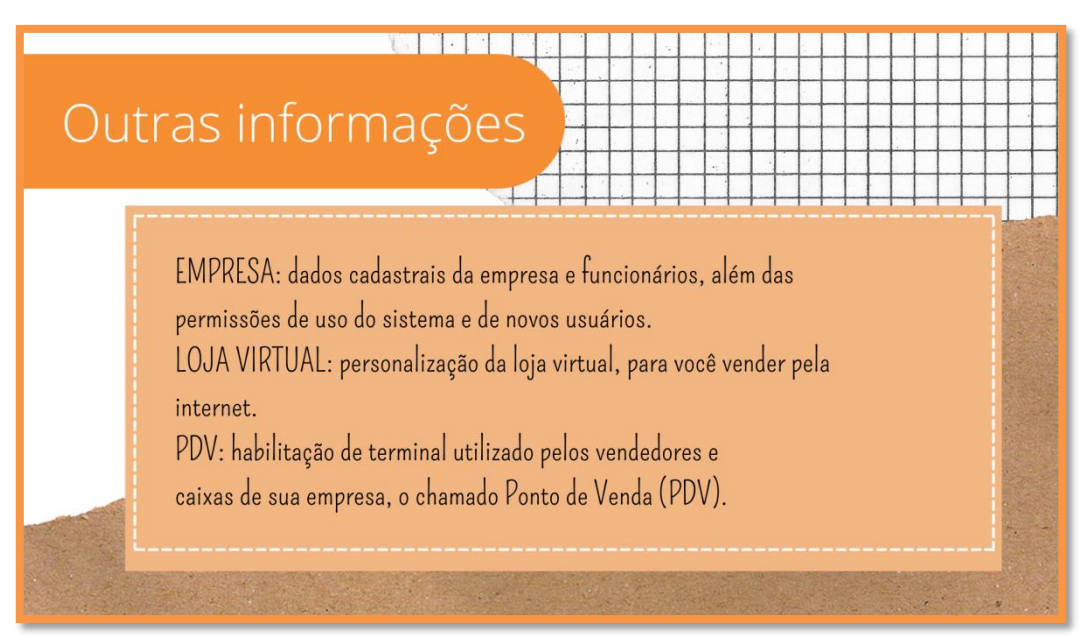

ANEXO 37 – Material de apoio do empreendedor: cadastro da empresa (página 16).

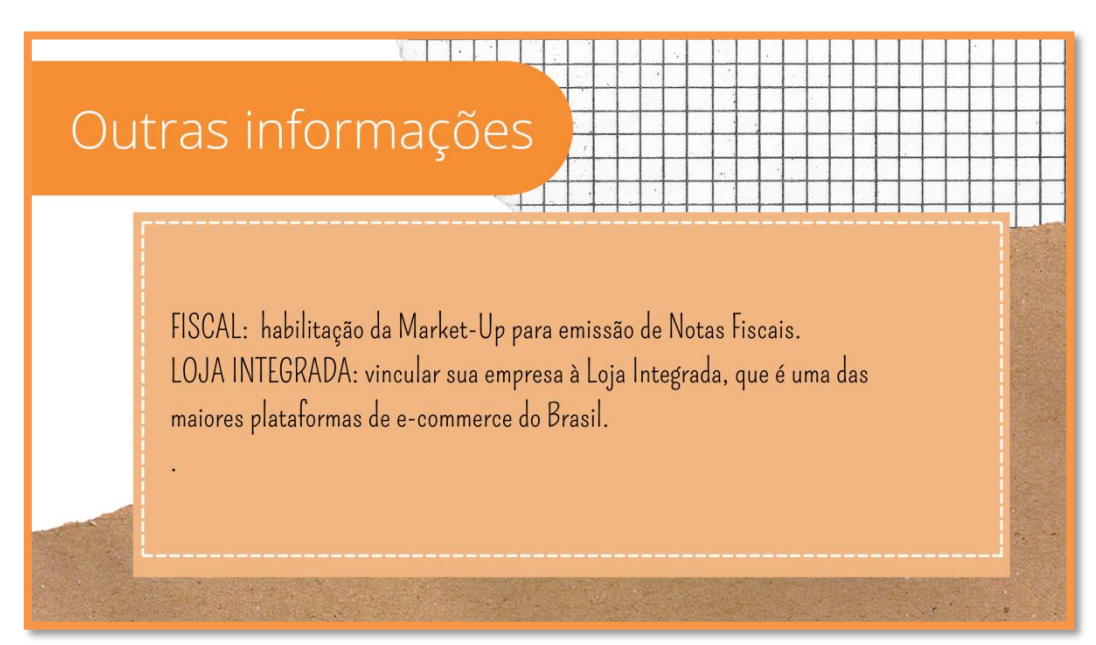

ANEXO 38 – Material de apoio do empreendedor: cadastro da empresa (página 17).

# CADASTRO DE PRODUTOS

O presente formulário fora planejado com o intuito de coletar informações a respeito do seu produto para que o mesmo seja catalogado pela equipe do projeto de consultoria para empresas comerciais, Bureau Financeiro. Todas as informações contidas serão inseridas no sistema de controle usado no projeto, Market Up, com a finalidade de proceder uma gestão mais detalhada e precisa.

ATENÇÃO: cada formulário deverá ser preenchido com apenas um produto.

ANEXO 39–Formulário de cadastro para produtos (introdução).

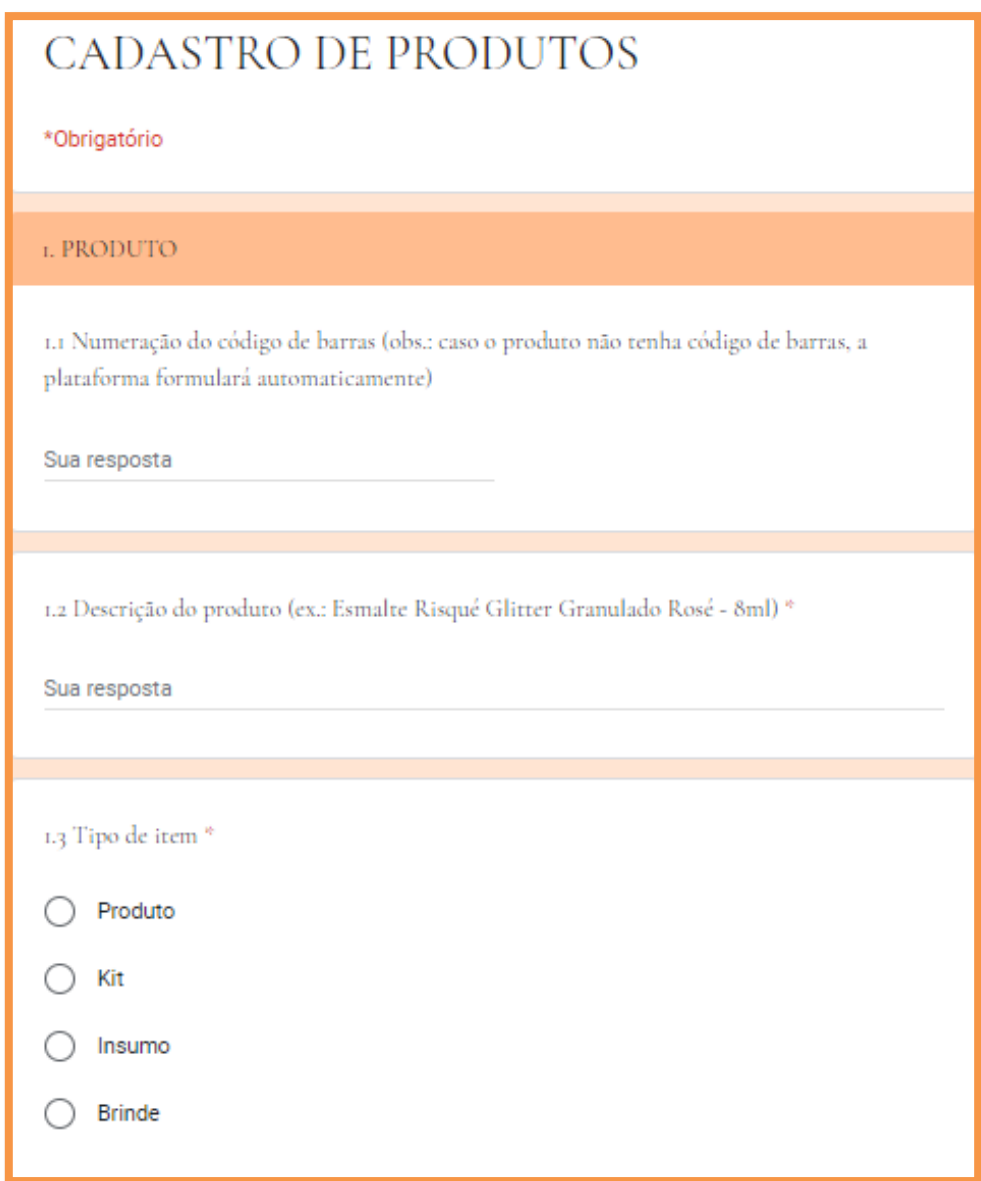

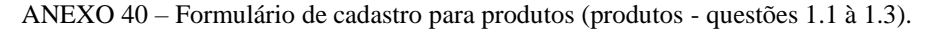

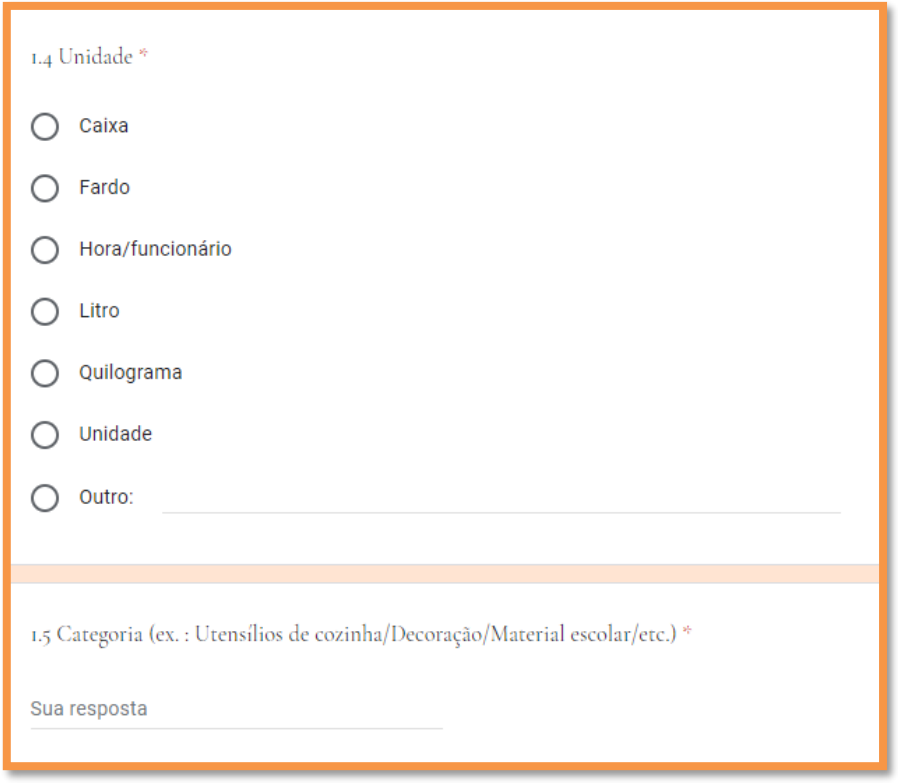

ANEXO 41 – Formulário de cadastro para produtos (produtos - questões 1.4 e 1.5).

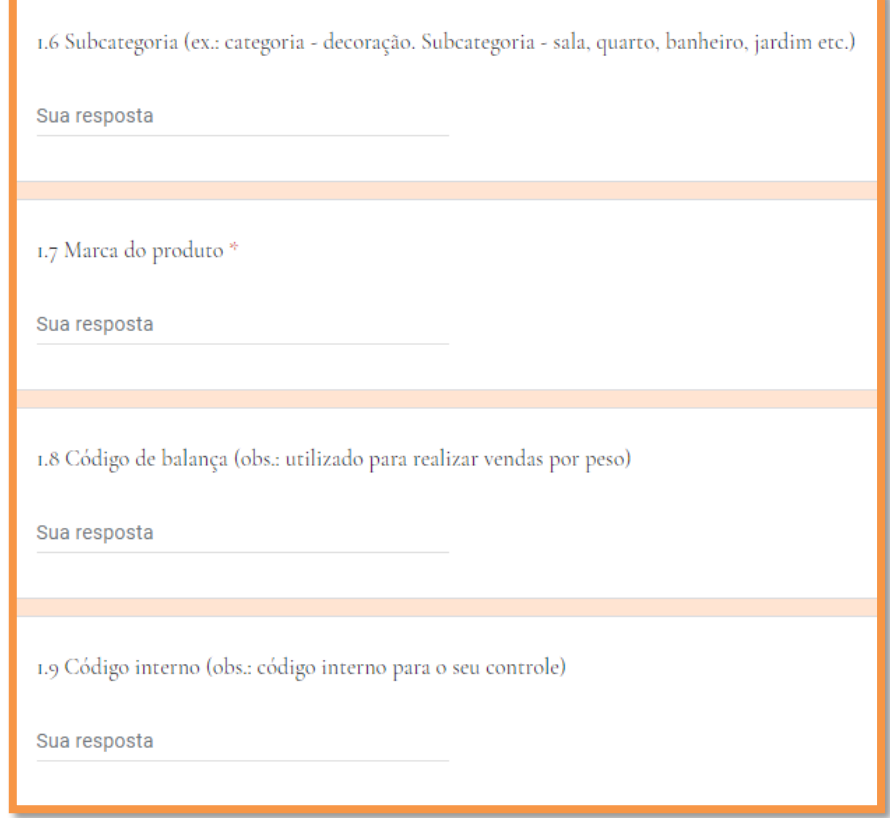

ANEXO 42 – Formulário de cadastro para produtos (produtos - questões 1.6 à 1.9).

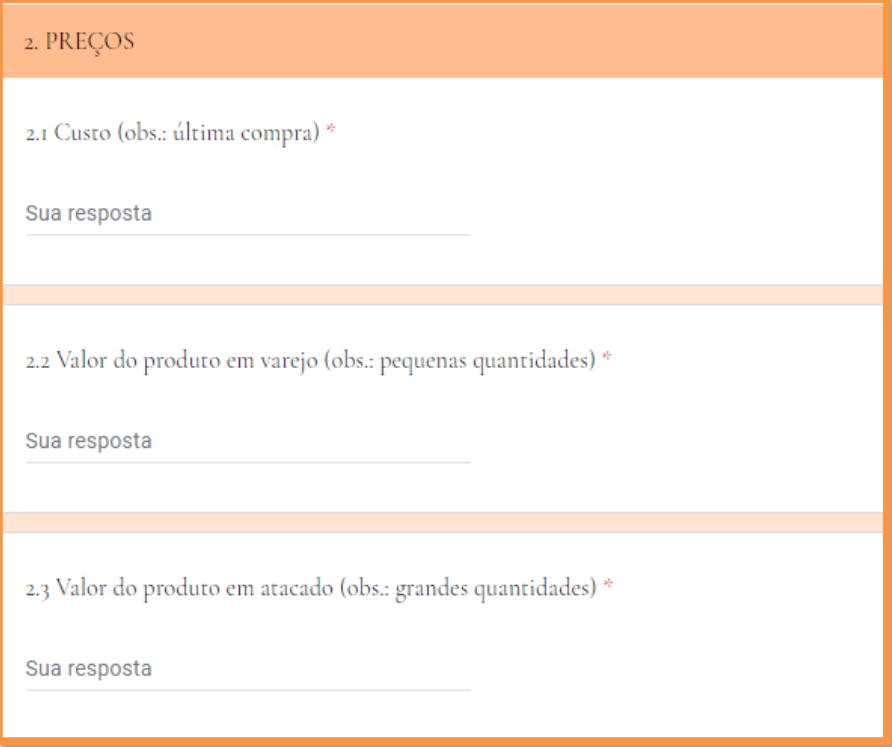

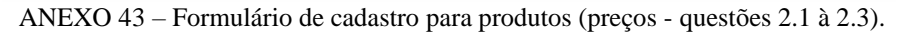

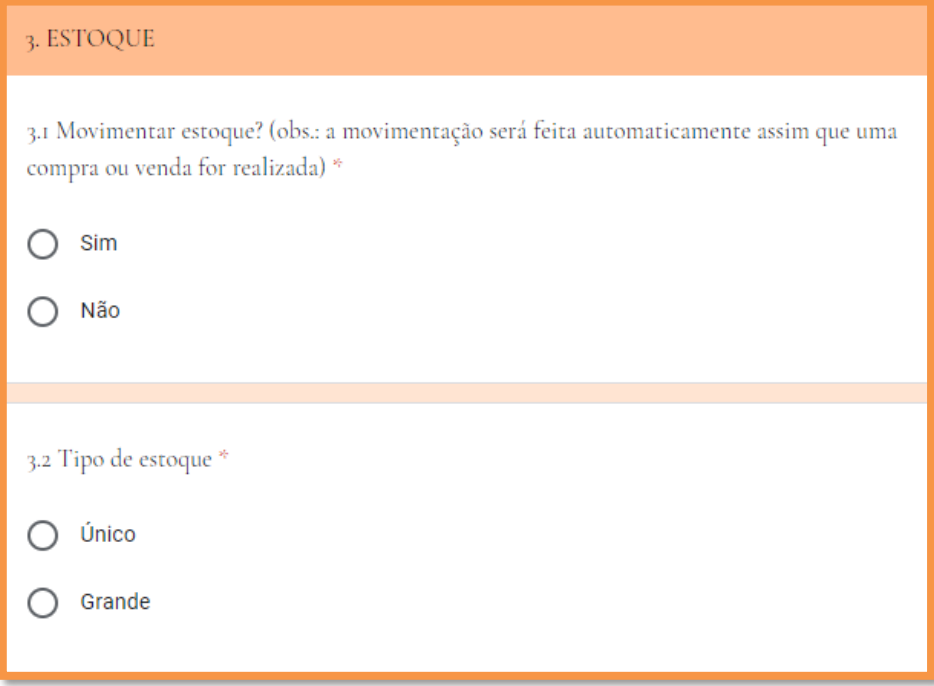

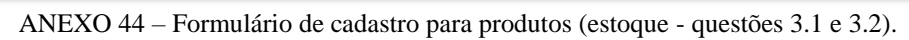

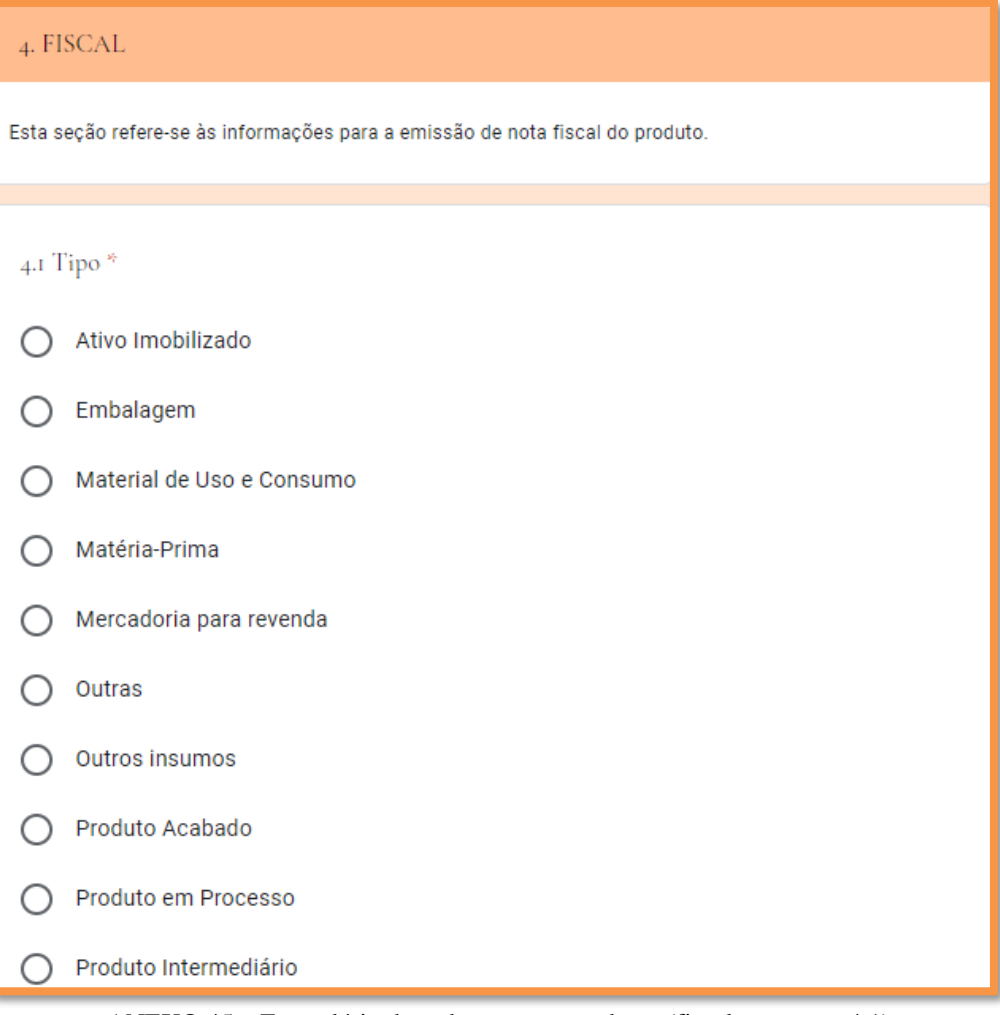

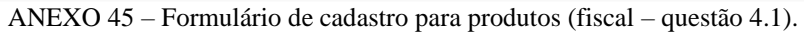

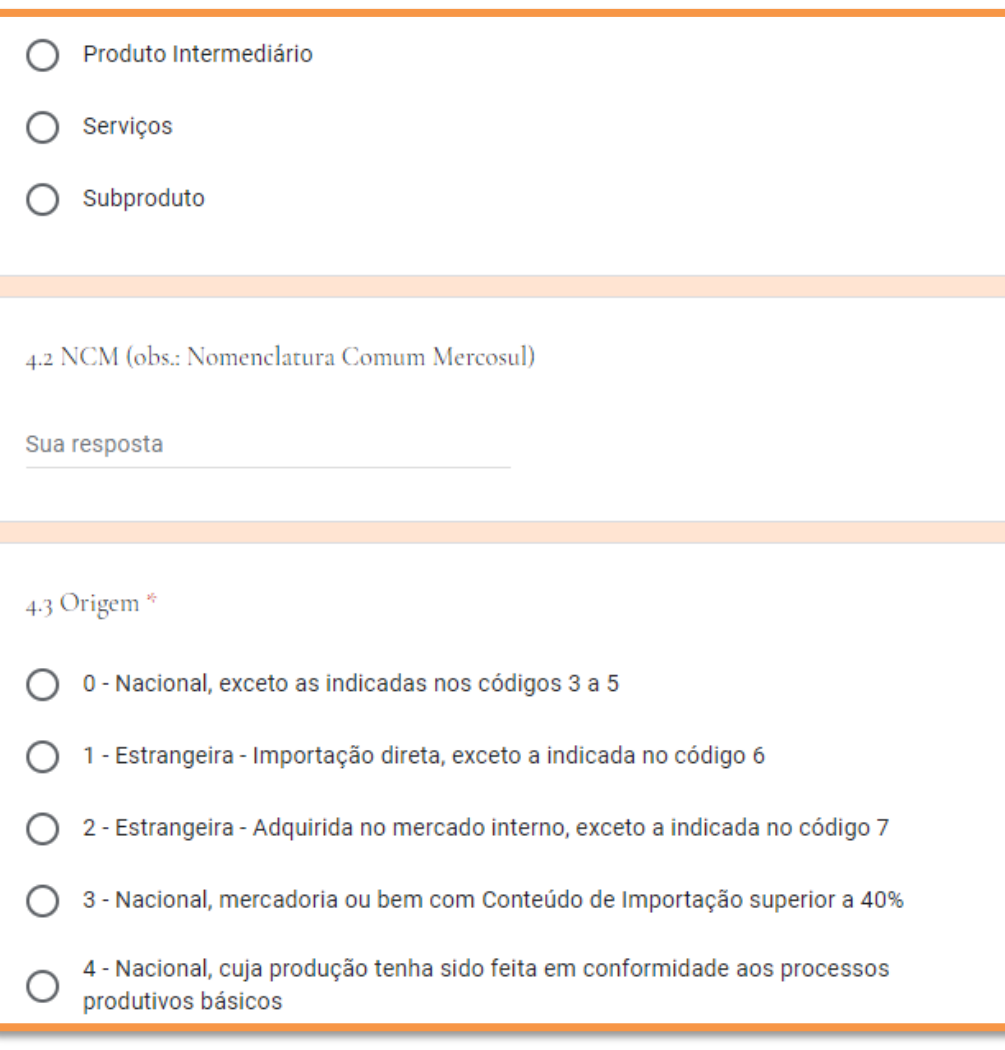

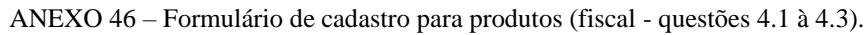

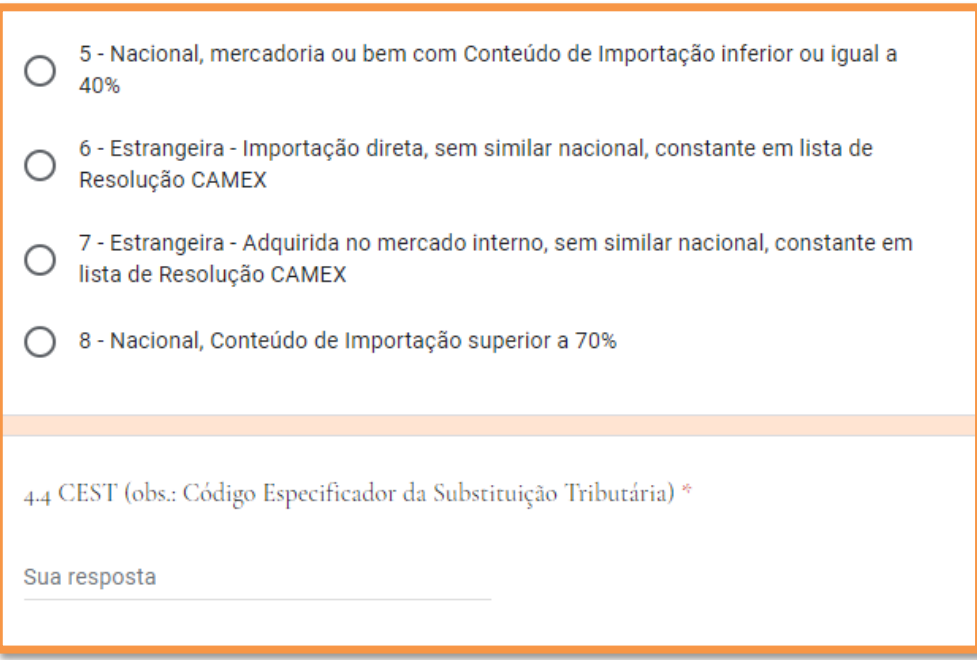

ANEXO 47 – Formulário de cadastro para produtos (fiscal - questões 4.3 e 4.4).

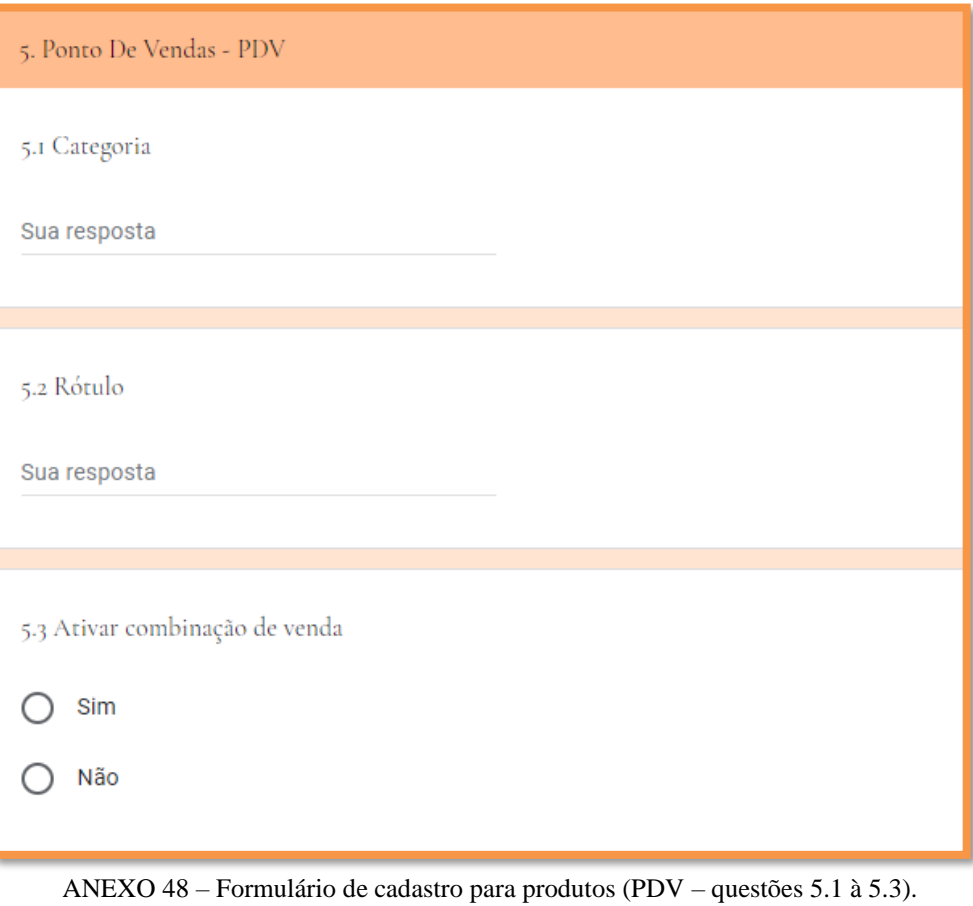

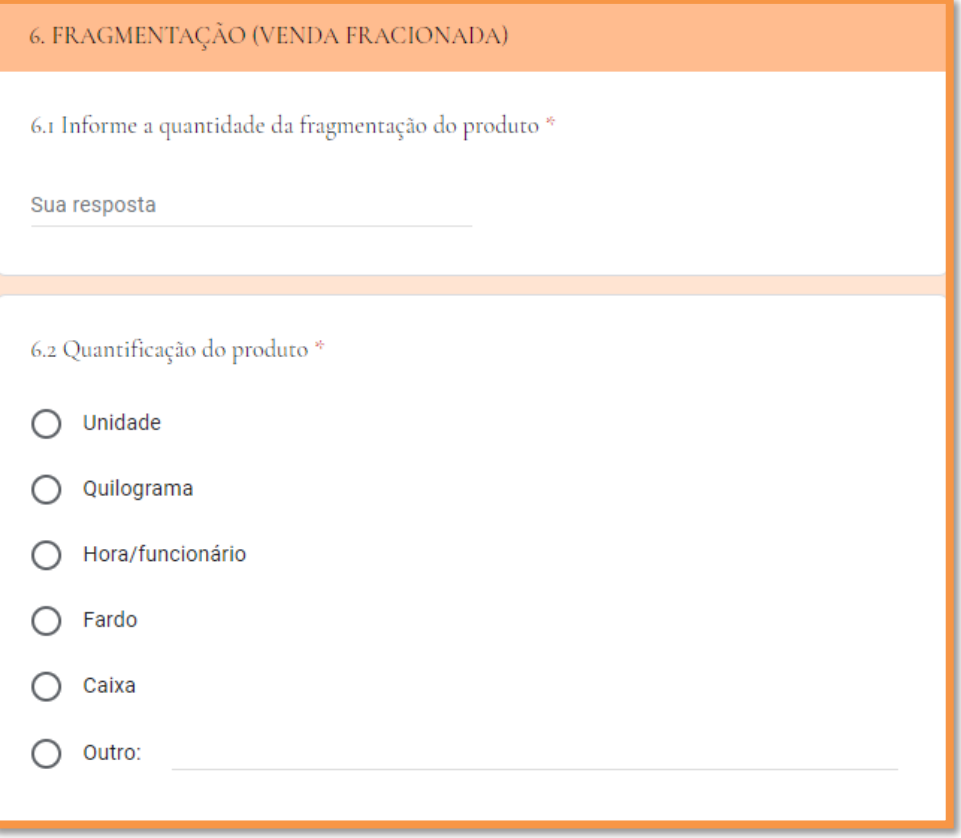

ANEXO 49 – Formulário de cadastro para produtos (fragmentação – questões 6.1 e 6.2).

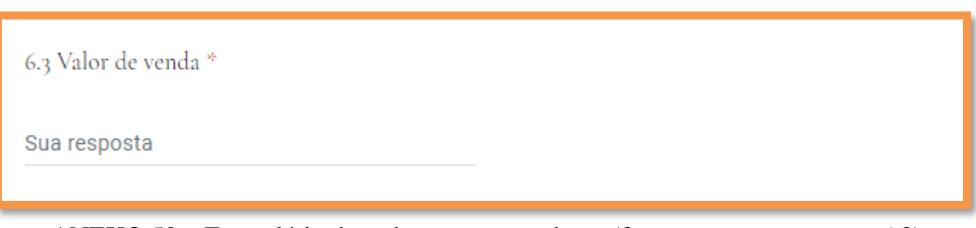

ANEXO 50 – Formulário de cadastro para produtos (fragmentação – questão 6.3).

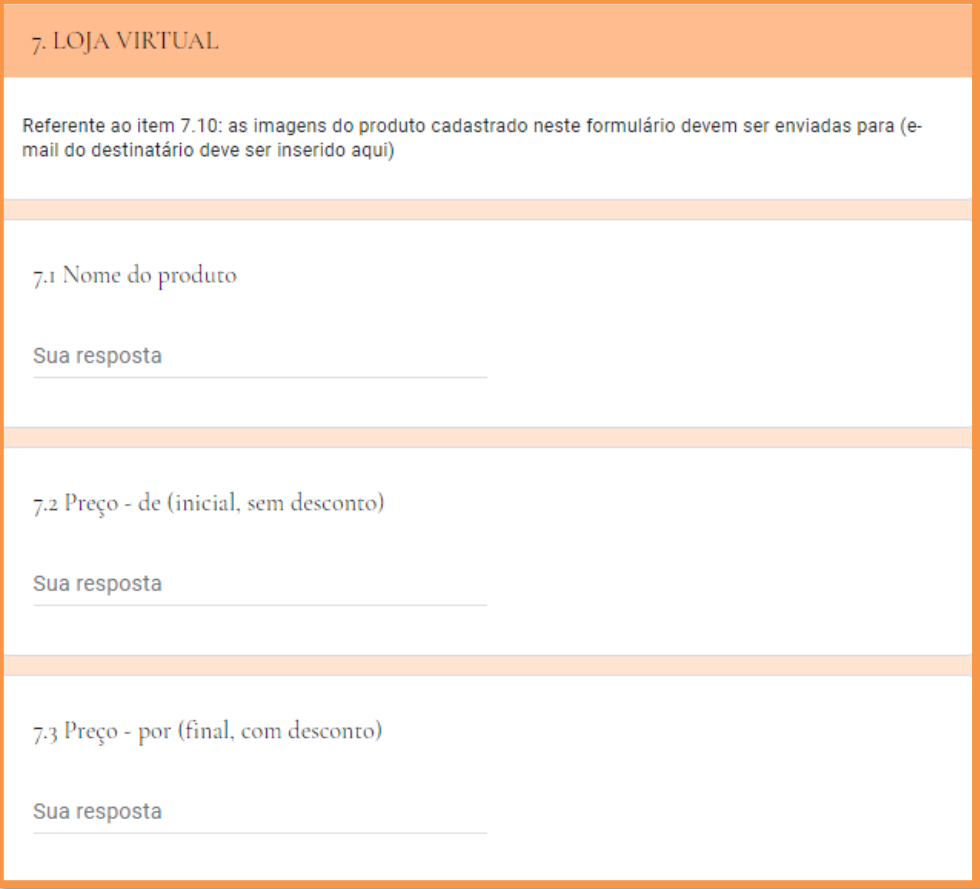

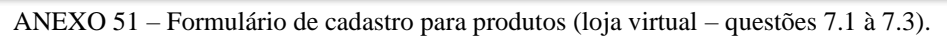

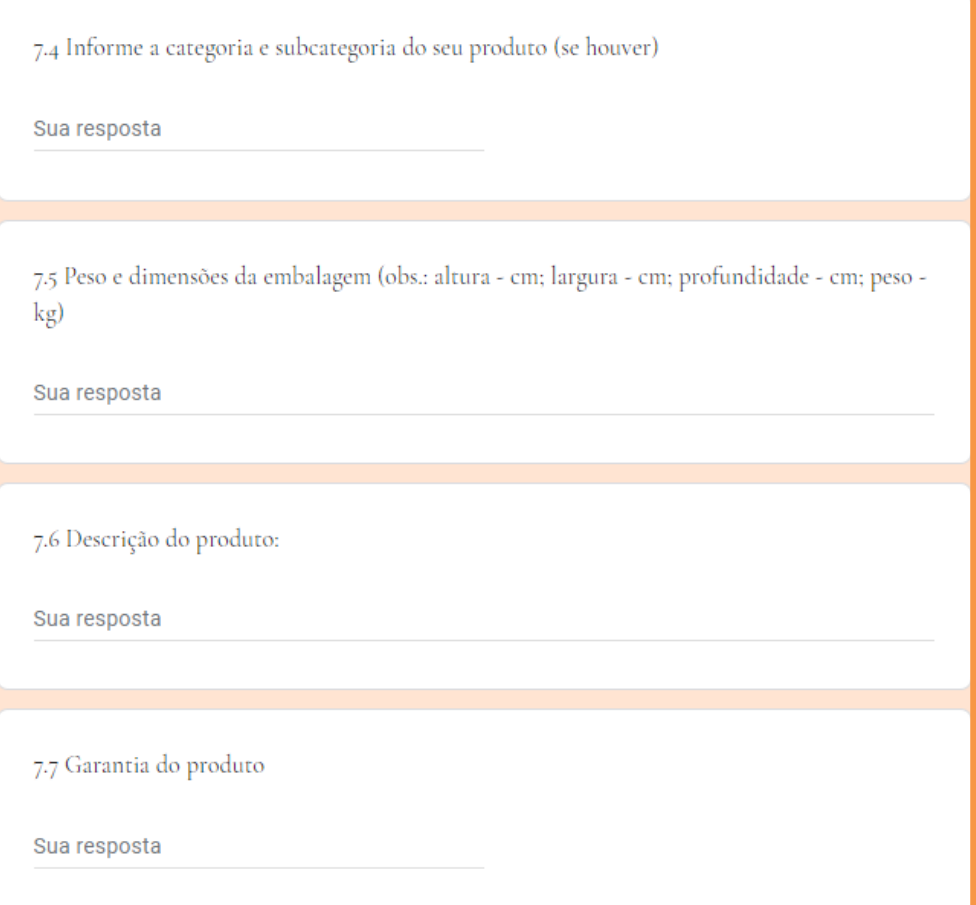

ANEXO 52 – Formulário de cadastro para produtos (loja virtual – questões 7.4 à 7.7).

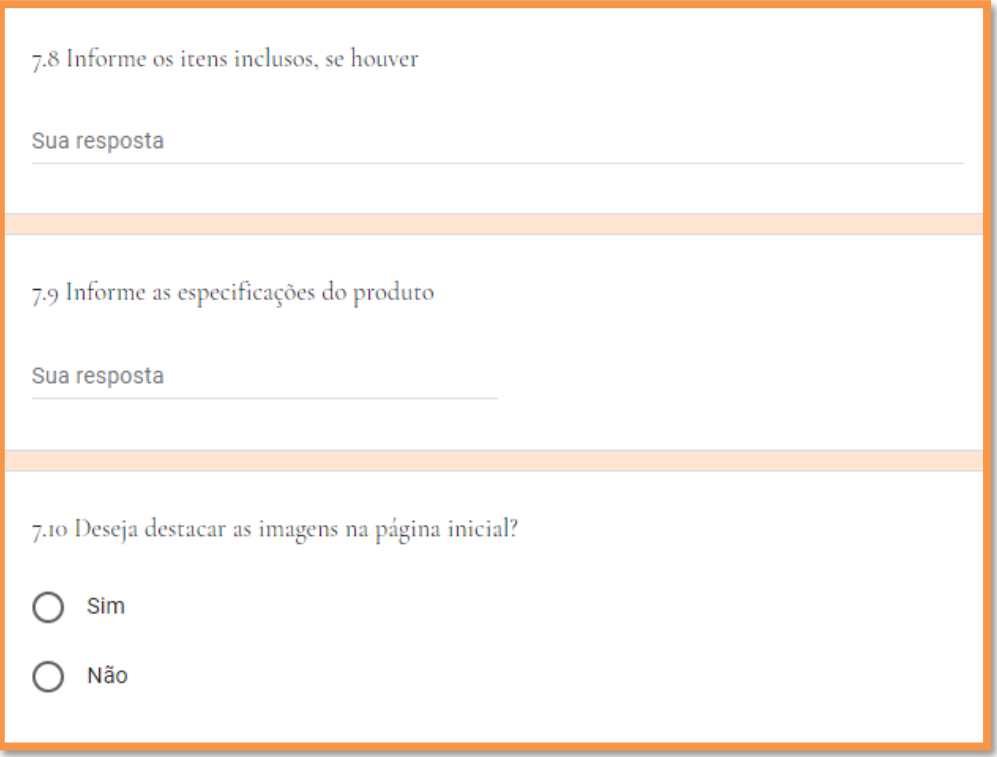

ANEXO 53 – Formulário de cadastro para produtos (loja virtual – questões 7.8 à 7.10).

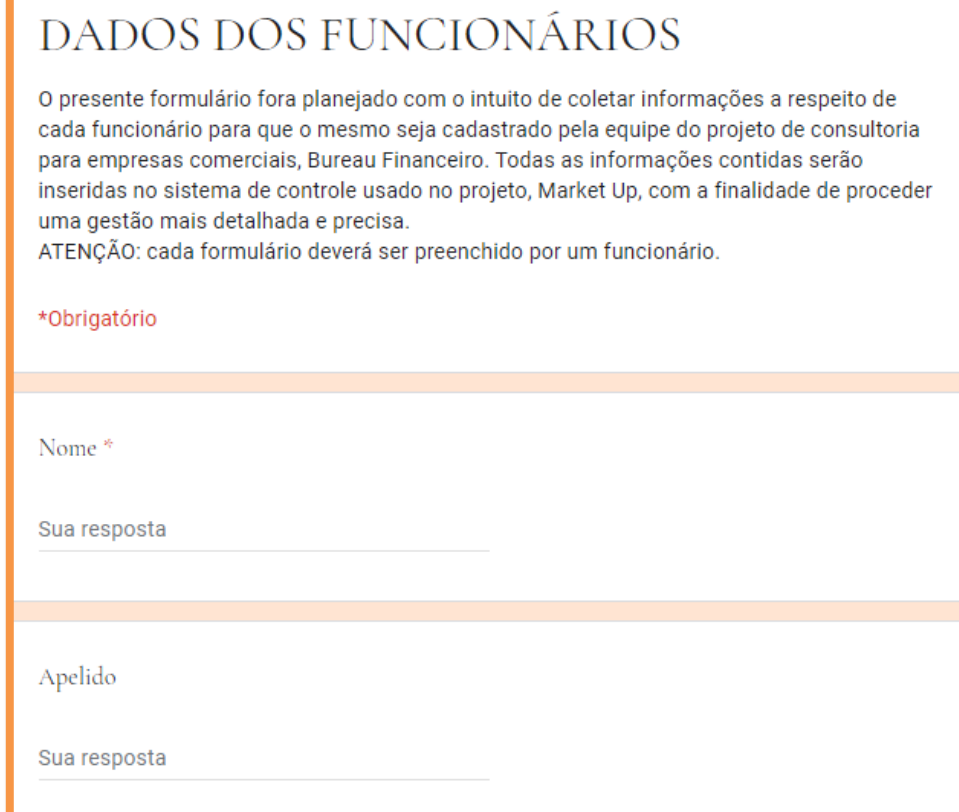

ANEXO 54 – Formulário de cadastro para funcionários (imagem 01).

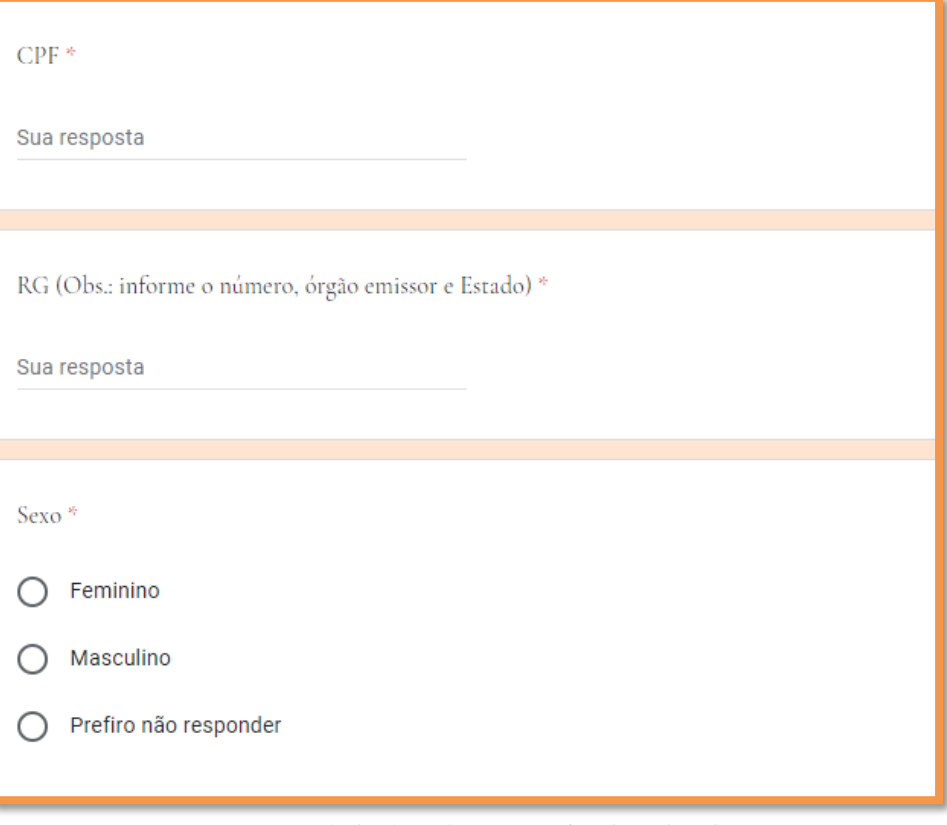

ANEXO 55 – Formulário de cadastro para funcionários (imagem 02).

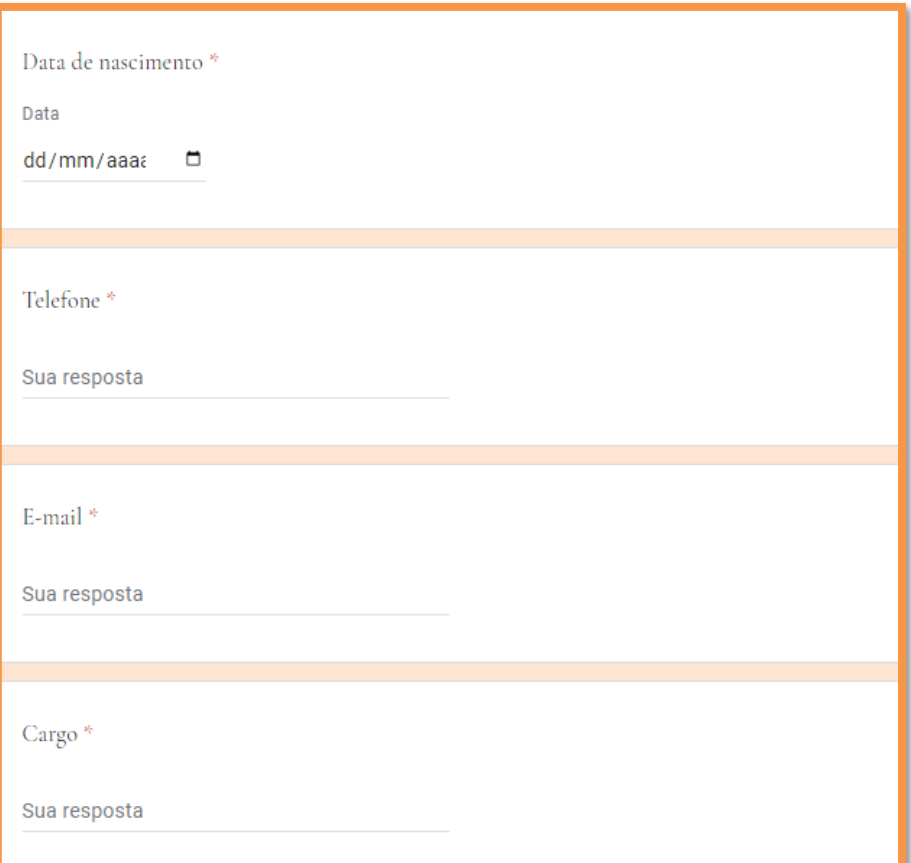

ANEXO 56 – Formulário de cadastro para funcionários (imagem 03).

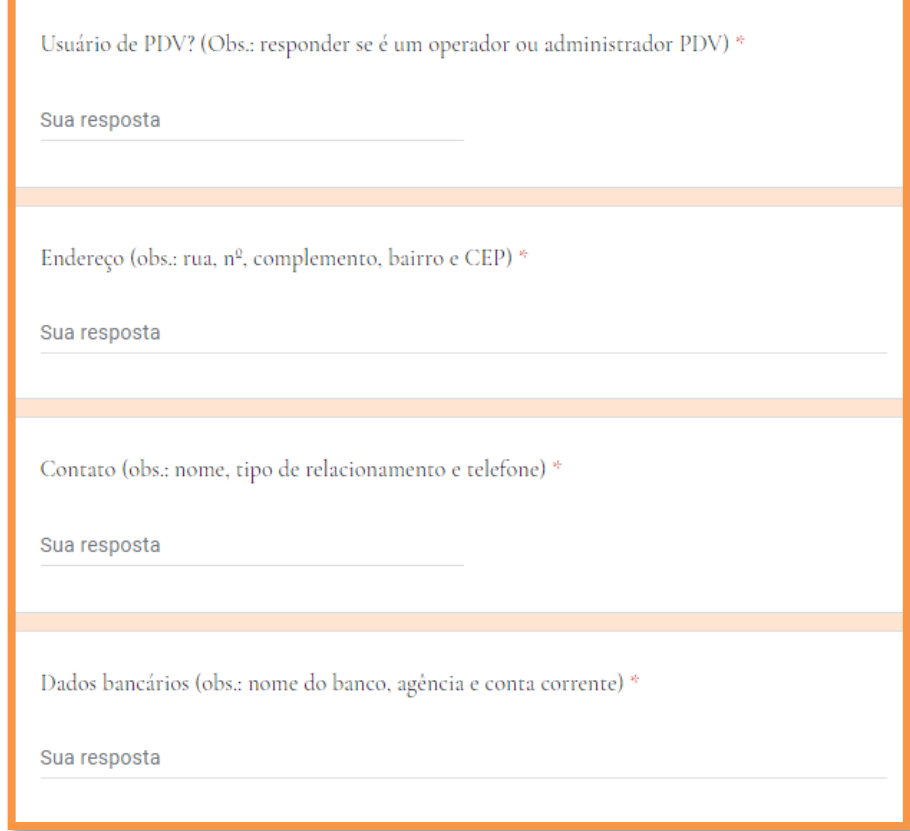

ANEXO 57 – Formulário de cadastro para funcionários (imagem 04).

## DADOS CADASTRAIS DA EMPRESA

O presente formulário fora planejado com o intuito de coletar informações a respeito da organização para que a mesma seja cadastrada pela equipe do projeto de consultoria para empresas comerciais, Bureau Financeiro. Todas as informações contidas serão inseridas no sistema de controle usado no projeto, Market Up, com a finalidade de proceder uma gestão mais detalhada e precisa.

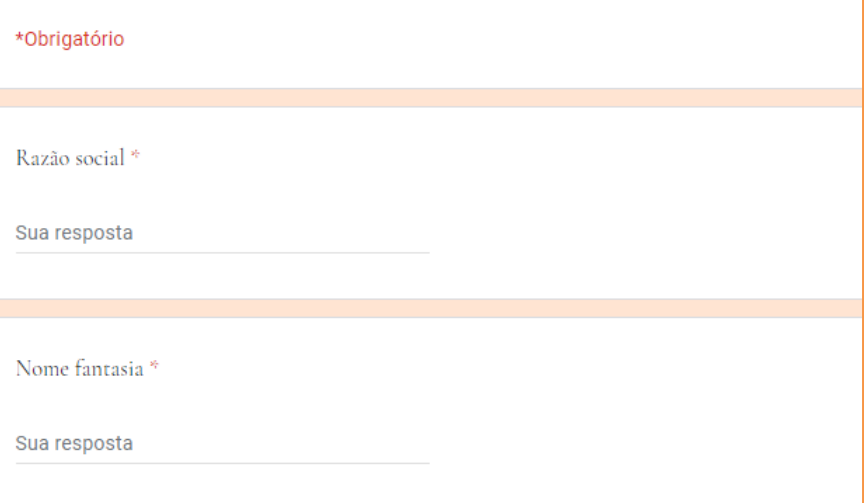

ANEXO 58 – Formulário de cadastro para empresas (imagem 01).

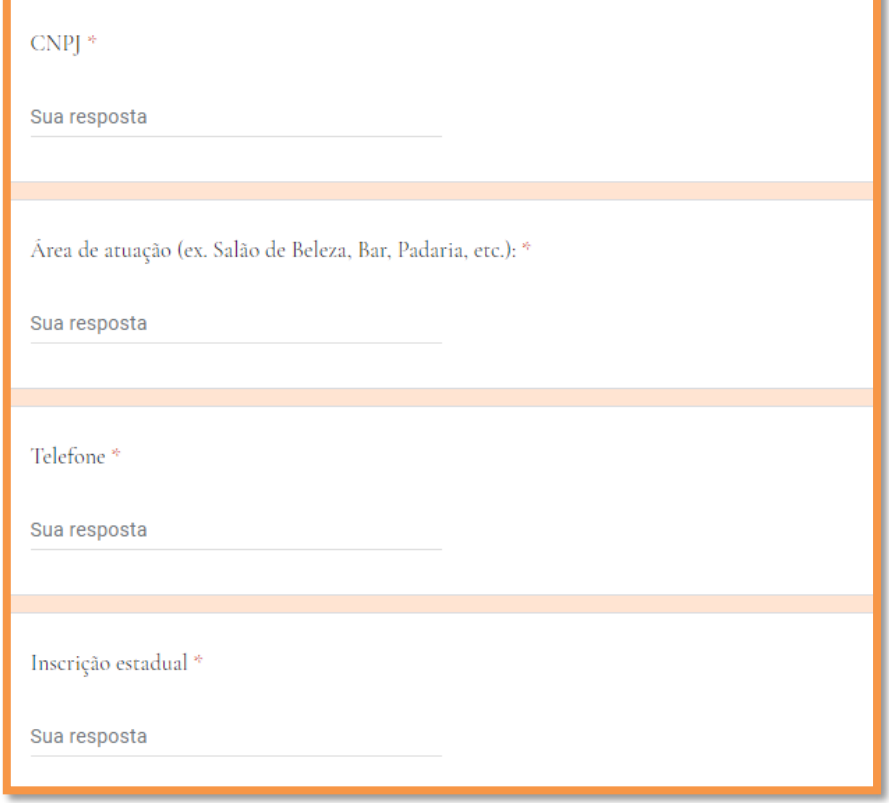

ANEXO 59 – Formulário de cadastro para empresas (imagem 02).

Endereço (obs.: em caso de diferentes endereços para faturamento, entrega ou correspondências, informar cada um deles) \*

Sua resposta

Prazo de validade do orçamento (obs.: caso forneça orçamento para o seu cliente, forneça o prazo de validade) \*

Sua resposta

Prazo de entrega dos pedidos (obs.: informe quanto tempo leva entre o pedido do cliente e a entrega do produto) \*

Sua resposta

ANEXO 60 – Formulário de cadastro para empresas (imagem 03).

Limite de crédito (obs.: caso haja, informe qual o limite básico de crédito concedido para novos clientes) \*

Sua resposta

Limite de desconto (obs.: informe o limite máximo de desconto nas suas vendas) \*

Sua resposta

ANEXO 61 – Formulário de cadastro para empresas (imagem 04).